## Министерство науки и высшего образования Российской Федерации

федеральное государственное бюджетное образовательное учреждение высшего образования «Нижегородский государственный технический университет им. Р.Е. Алексеева» (НГТУ)

УТВЕРЖДАЮ: Первый проректор проректор по образовательной деятельности Е.Г. Ивашкин « Ob celemespe 2023 г.

# ДНК

Дополнительная общеобразовательная общеразвивающая программа «Робототехника» (Промышленная робототехника) (вводный модуль) (базовый модуль)

> Направленность: техническая Возраст обучающихся: 16-17 лет Длительность вводного модуля: 36 часов Длительность базового модуля: 36 часов Длительность программы всего: 72 часа

Авторы: Бадугин Дмитрий Анатольевич, старший преподаватель

Нижний Новгород, 2023

## ИНФОРМАЦИОННАЯ КАРТА ПРОГРАММЫ

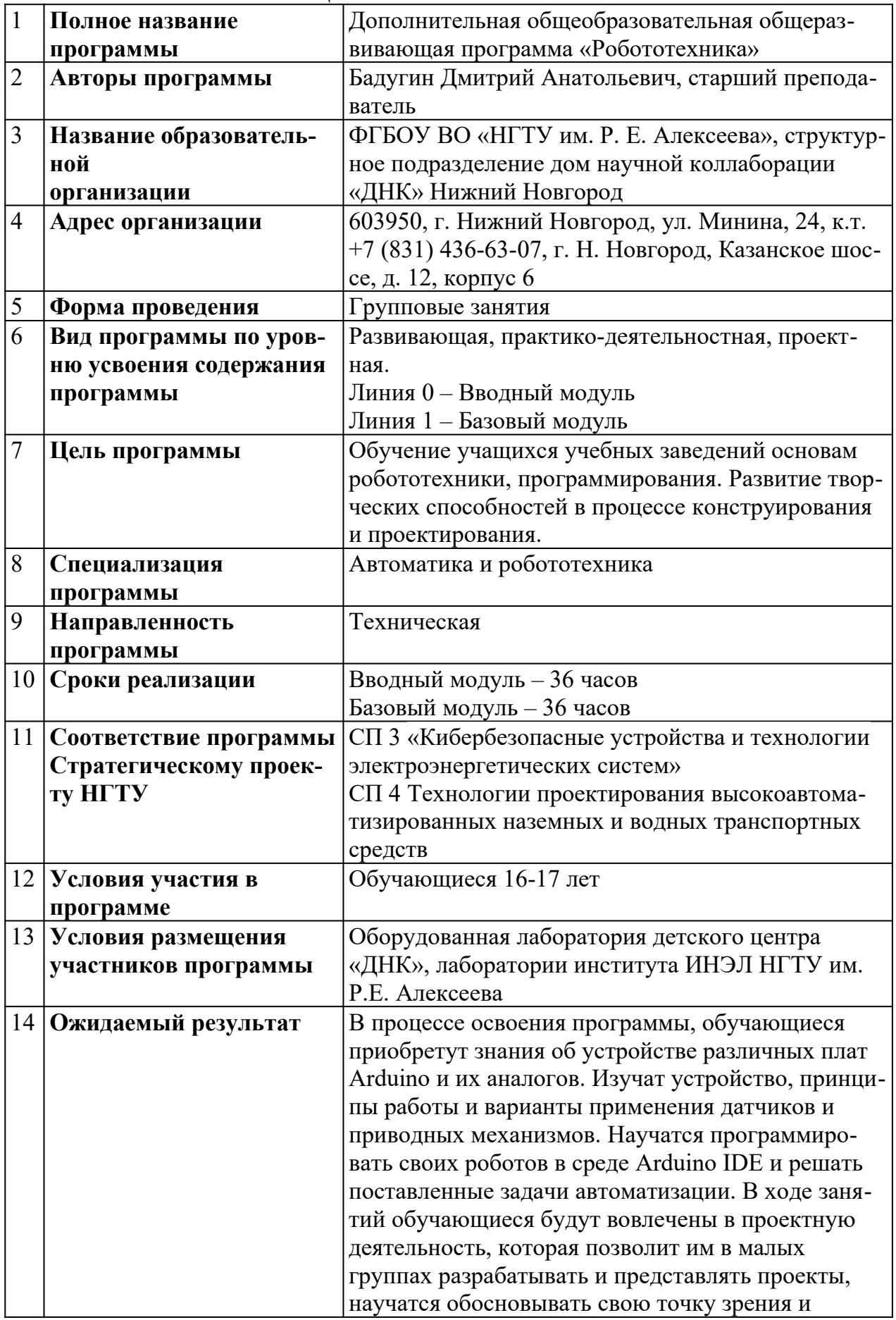

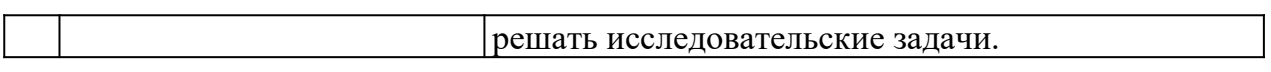

## **Содержание**

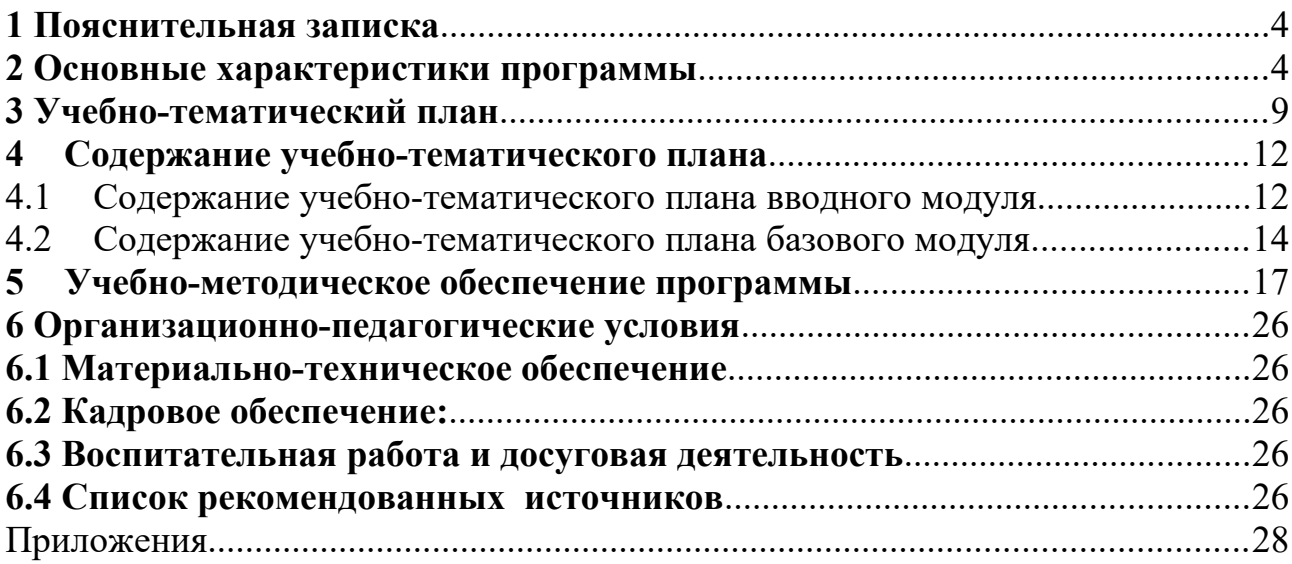

## <span id="page-4-0"></span>**1 Пояснительная записка**

Главным секретом будущего роста производительности труда некоторые источники считают роботов. Другие лелеют надежду освобождения человека от монотонного, рутинного труда, не приносящего удовлетворения и напряжения всех творческих, созидательных сил. Третьи надеются через создание искусственного интеллекта постичь природу самого человека и его главного орудия – мозга. Так или иначе, одной из задач современного образования является не сколько адаптация становящегося молодого человека к реалиям нашей жизни, но сколько формирование правильного отношения к быстро шагающему техническому прогрессу. Еще более чем 80 лет назад выдающийся русский ученый Вернадский призывал со вниманием отнестись к этической стороне науки и соизмерять каждый свой шаг к техническому совершенствованию с ростом видения все возрастающих потребностей человечества и возможных последствий от неверного применения научных открытий.

Данная программа нацелена на формирование навыков применения средств робототехники и технологий автоматизации в повседневной жизни, в учебной/проектной деятельности, при дальнейшем освоении профессий, востребованных на рынке труда.

Основное назначение программы состоит в ранней профессиональной ориентации школьников, выполнении социального заказа современного общества, направленного на подготовку подрастающего поколения к полноценной работе в условиях глобальной информатизации всех сторон общественной жизни.

В реализации Стратегических проектов вуза СП 4 «Технологии проектирования высокоавтоматизированных наземных и водных транспортных средств» программа дополнительного образования по робототехнике способствует приобретению навыков и компетенций, необходимых для создания полуавтоматических и автоматических систем, применяемых для обеспечения работы технических объектов и подготовки кадров для работы в стандартных или чрезвычайных ситуациях.

#### <span id="page-4-1"></span>**2 Основные характеристики программы**

#### **Направленность программы:** техническая.

**Актуальность программы** обусловлена тем, что в настоящее время одной из задач современного образования является содействие воспитанию нового поколения, отвечающего по своему уровню развития и образу жизни условиям общества будущего, в котором важное место займут робототехника и автоматизация машинных процессов. Для этого обучающимся предлагается осваивать навыки конструирования робототехнических систем, осваивать методы их программирования, отладки и внедрения в технологический процесс.

**Новизна программы** заключается в том, что касается вопросов освоения базовых принципов робототехники, обучение имеет ярко выраженный практический характер, в основе методики обучения лежат игровой и проектный методы.

Содержание и материал образовательной программы организован по принципу дифференциации в соответствии со следующими уровнями сложности:

«Вводный модуль». Предполагает использование и реализацию общедоступных и универсальных форм организации материала, минимальную сложность предлагаемого для освоения содержания программы, развитие мотивации к определенному виду деятельности.

Во вводном модуле программы ребята приобретут основные навыки сборки роботов с использованием элементов Arduino. Научатся связываться со своими роботами с помощью интерфейсов связи. Изучат упрощенный язык программирования. Создадут роботов для решения типовых задач предусмотренных программой.

Одной из форм работы является работа в команде. Команда разрабатывает различные проекты, которые в дальнейшем используются для участия в различных выставках, форумах и соревнованиях по робототехнике.

**Отличительная особенность** Программа «Базового модуля» предусматривает решение более сложных задач направленных на изучение более сложных алгоритмов в программной среде Arduino IDE и освоения более сложной элементной базы.

**Педагогическая целесообразность** заключается в предоставлении школьнику спектра технических возможностей по реализации его интересов и способностей в робототехнике, создания самостоятельных творческих работ, формировании информационной культуры, обеспечении интегрированного подхода в изучении традиционных учебных предметов, формировании мотивации детей и подростков к изучению и использованию принципов робототехники с последующим выбором профессии.

Реализация программы позволяет школьникам:

 ориентироваться в меняющихся жизненных ситуациях, самостоятельно приобретая необходимые знания, применяя их на практике;

 самостоятельно критически мыслить, видеть возникающие проблемы и искать пути рационального их решения, используя современные технологии, четко осознавать, где и каким образом могут быть применены их знания, быть способными генерировать новые идеи, творчески мыслить;

 грамотно работать с информацией (собирать необходимые для решения определенной проблемы факты, анализировать их, делать необходимые обобщения, сопоставления с аналогичными вариантами решения проблем, делать аргументированные выводы, применять полученный опыт для выявления и решения новых проблем);

 быть коммуникабельными, контактными в различных социальных группах при выполнении проектов, уметь работать сообща в различных обла-

6

стях, в различных ситуациях, выходя из любых конфликтных ситуаций;

 самостоятельно работать над развитием собственных нравственных ценностей, интеллекта, культурного уровня.

**Цель программы:** обучение учащихся учебных заведений основам робототехники, программирования. Развитие творческих способностей в процессе конструирования и проектирования.

## **Задачи программы**

*Обучающие:*

- Познакомить с увлекательным миром робототехники.
- Помочь овладеть навыками и приемами конструирования.
- Научить основам алгоритмизации и программирования.

 Научить применять робототехнику для решения реальных проблем и задач.

Привить обучающимся технический образ мышления.

## *Развивающие:*

 Развивать познавательные способности обучающегося, память, внимание, пространственное мышление, эстетическое мировоззрение.

 Сформировать у обучающихся навыки творческого подхода к поставленной задаче, командной работе и публичных выступлений.

Развивать логическое и алгоритмическое мышление.

## *Воспитательные:*

- Воспитывать усидчивость, умение преодолевать трудности.
- Сформировать информационную культуру.
- Сформировать потребность в дополнительной информации.
- Сформировать коммуникативные умения.
- Развивать мотивацию личности к познанию.

 Сформировать нравственные качества личности и культуру поведения в обществе.

## **Количественные характеристики программы: Категория обучающихся (адресат программы):**

- программа рассчитана на обучающихся в возрасте  $16 - 17$  лет;

- при наборе в группы принимаются все желающие;

## **Сроки реализации программы:**

- вводный модуль – 36 часов;

- базовый модуль – 36 часов.

**Режим занятий:** 1 раза в неделю 2 академических часа.

### **Формы организации образовательного процесса:** групповая.

В процессе реализации программы предусмотрена возможность формирования индивидуальной траектории обучения в зависимости от степени освоения программы, потенциала обучающегося, возможности и мотивированности к углубленному освоению предметной области и способности к проектной работе. Индивидуальная траектория может охватывать учащихся в составе минигруппы. Решение о переходе к более продвинутому уровню программы, индивидуальной траектории и проектной работе принимается преподавателем на основании результатов промежуточного контроля $^{\rm l}$ .

## **Прогнозируемые результаты:**

## Личностные результаты

 способность ориентироваться в большом разнообразии технических средств;

 развитие любознательности, сообразительности при выполнении разнообразных заданий проблемного и эвристического характера;

 развитие внимательности, настойчивости, целеустремленности, умения преодолевать трудности – качеств, весьма важных в проектной деятельности;

 развитие самостоятельности суждений, независимости и нестандартности мышления;

воспитание чувства справедливости, ответственности;

 начало профессионального самоопределения, ознакомление с миром профессий, связанных с робототехникой.

## *Метапредметные результаты*

Метапредметные результаты направлены на формирование регулятивных, познавательных и коммуникативных учебных действий.

*Регулятивные универсальные учебные действия* проявляются в способности:

- принимать и сохранять учебную задачу;
- планировать последовательность шагов алгоритма для достижения цели;

 формировать умение ставить цель – создание творческой работы, планировать достижение этой цели;

- осуществлять итоговый контроль по результату;
- адекватно воспринимать оценку своей деятельности;
- различать способ и результат действия;

<span id="page-7-0"></span>1

вносить коррективы в действия в случае расхождения результата;

 решения задачи на основе ее оценки и учета характера сделанных ошибок;

 проявлять познавательную инициативу в проектном сотрудничестве;

 оценивать получающийся проектный продукт и соотносить его с изначальным замыслом, выполнять по необходимости коррекции либо продукта, либо замысла.

## *Сформированность познавательных универсальных учебных действий проявляется в умениях:*

8

осуществлять поиск информации в информационной среде;

 использовать средства информационных и коммуникационных технологий для решения коммуникативных, познавательных и творческих задач;

• ориентироваться на разнообразие способов решения задач;

 строить логические рассуждения в форме связи простых суждений об объекте;

## устанавливать аналогии, причинно-следственные связи

## *Критерием формирования коммуникативных универсальных учебных действий являются умения:*

 аргументировать свою точку зрения; признавать возможность существования различных точек зрения и права каждого иметь свою;

 планировать учебное сотрудничество с наставником и сверстниками -определять цели, функции участников, способы взаимодействия;

 осуществлять инициативное сотрудничество в создании технической модели;

 разрешать конфликты – выявление, идентификация проблемы, поиск и оценка альтернативных способов разрешения конфликта, принятие решения и его реализация;

 с достаточной полнотой и точностью выражать свои мысли в соответствии с задачами и условиями коммуникации;

использовать монологическую и диалогическую формы речи.

### *Предметные результаты:*

В процессе освоения программы, обучающиеся приобретут знания об устройстве различных плат Arduino и их аналогов. Изучат устройство, принципы работы и варианты применения датчиков и приводных механизмов. Научатся программировать своих роботов и решать поставленные задачи автоматизации. В ходе занятий обучающиеся будут вовлечены в проектную деятельность, которая позволит им в малых группах разрабатывать и представлять проекты, научатся обосновывать свою точку зрения и решать исследовательские задачи.

### *После прохождения программы обучающиеся получат:*

- навыки конструирования различных моделей роботов;
- навыки алгоритмизации и программирования;
- навыки применения основных законов механики;
- навыки анализа инженерных задач;

 навыки калибровки и настройки датчиков и исполнительных механизмов;

### *Обучающиеся научатся создавать:*

 техническую модель робота, оснащённую необходимым количеством датчиков и исполнительных механизмов;

 алгоритм управления, позволяющий реализовать поставленные задачи.

## **Формы подведения итогов реализации дополнительной общеразвивающей программы:**

### *Формы диагностики образовательных результатов:*

а) входной контроль (педагогическое наблюдение, опрос);

В результате определяются знания по технике безопасности, интересы ребенка, его ожидания.

б) промежуточная аттестация (опрос на основе полученных знаний на текущий момент времени, анализ сконструированных технических моделей);

Проводится проверка знаний, умений и навыков с участием во внутригрупповых конкурсах, демонстрацией роботом успешного выполнения всех заданий. в) итоговая аттестация (опрос на основе полученных знаний - базовый модуль, участие в соревнованиях)

*Формы демонстрации результатов обучения***:** выставка, внутригрупповой конкурс (соревнования).

## <span id="page-9-0"></span>**3 Учебно-тематический план**

## **3.1 Вводный модуль**

Предполагает использование и реализацию общедоступных и универсальных форм организации материала, минимальную сложность предлагаемого для освоения содержания программы, развитие мотивации к определенному виду деятельности.

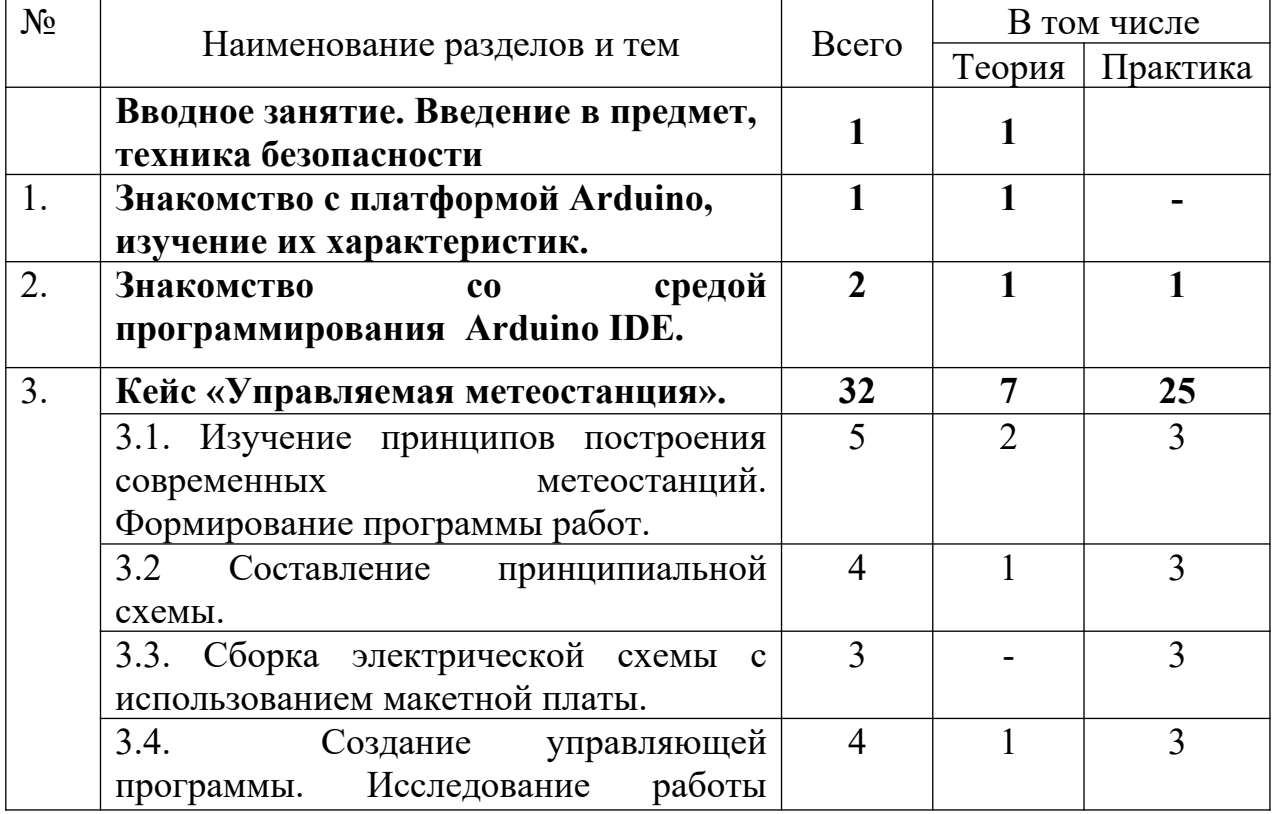

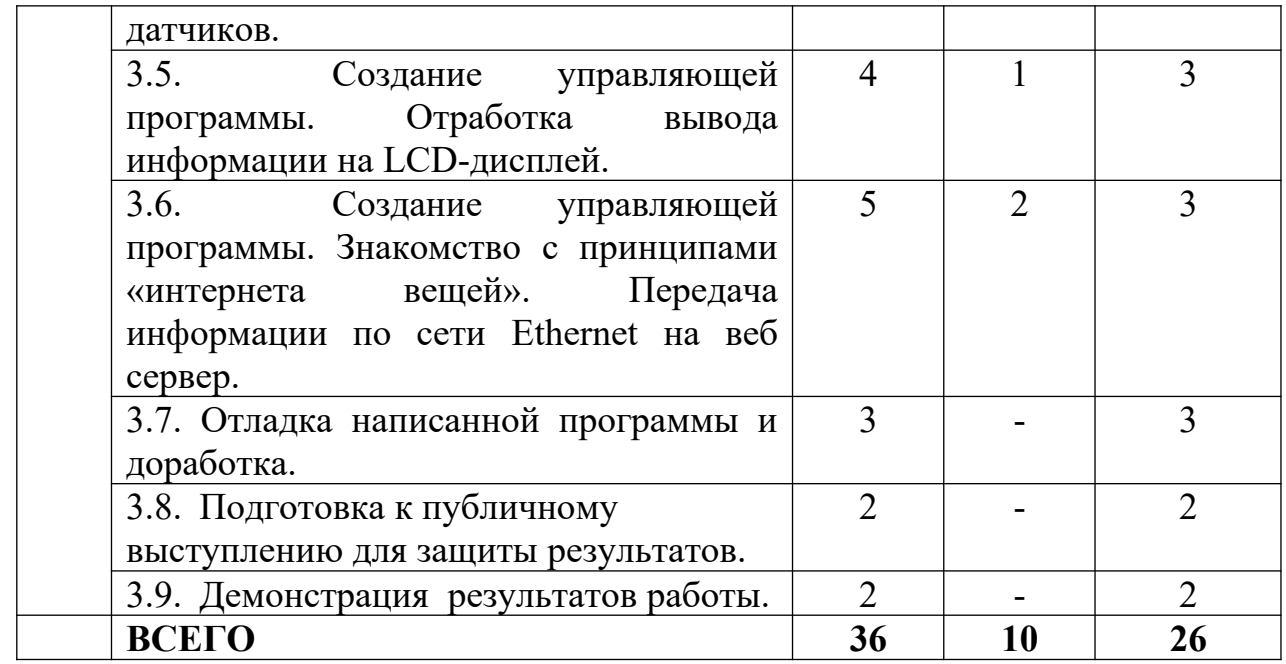

По окончании «Вводного модуля» по обычной или сложной траектории проводится демонстрация работ, направленная на выявление более восприимчивых к данному виду деятельности обучаемых, которые переводятся (по желанию и с согласия законных представителей) на «Базовый модуль».

### **3.2 Базовый модуль**

Программа «Базового модуля» предусматривает углубленное изучение вопросов робототехники, включающих в себя освоение различных видов механических соединений при сборке роботов, различных вариантов алгоритмов для решения той или иной задачи. Работа в модуле обеспечивает организацию коллективного взаимодействия, способствующую развитию навыков общения и социализации обучающихся с использованием знаний и умений, полученных в процессе обучения на этапе «Вводного модуля».

Выбор траектории обучения в «Базовом модуле» предполагает больше степеней свободы и индивидуального образовательного подхода на основе успешности прохождения и освоения материала «Вводного модуля».

Ключевой принцип проектного обучения заключается в ориентации на практическое решение проблем. При этом проблема, на решение которой направлен проект, должна быть подлинной, касающейся реального мира. Так же важная особенность проектного обучения данного модуля – междисциплинарность. Речь идет о междисциплинарном характере проблем, лежащих в основе проектной деятельности и требующих формирования разнопрофильных проектных команд, а также о междисциплинарном характере навыков, необходимых для реализации проекта.

При реализации базового модуля основной формой взаимодействия обучающихся является командная работа по выполнению проекта. Роли участников команды могут отражать специфику их функционала, а также они могут выполнять роль специалиста в области смежных дисциплин при междисциплинарном типе решаемых задач.

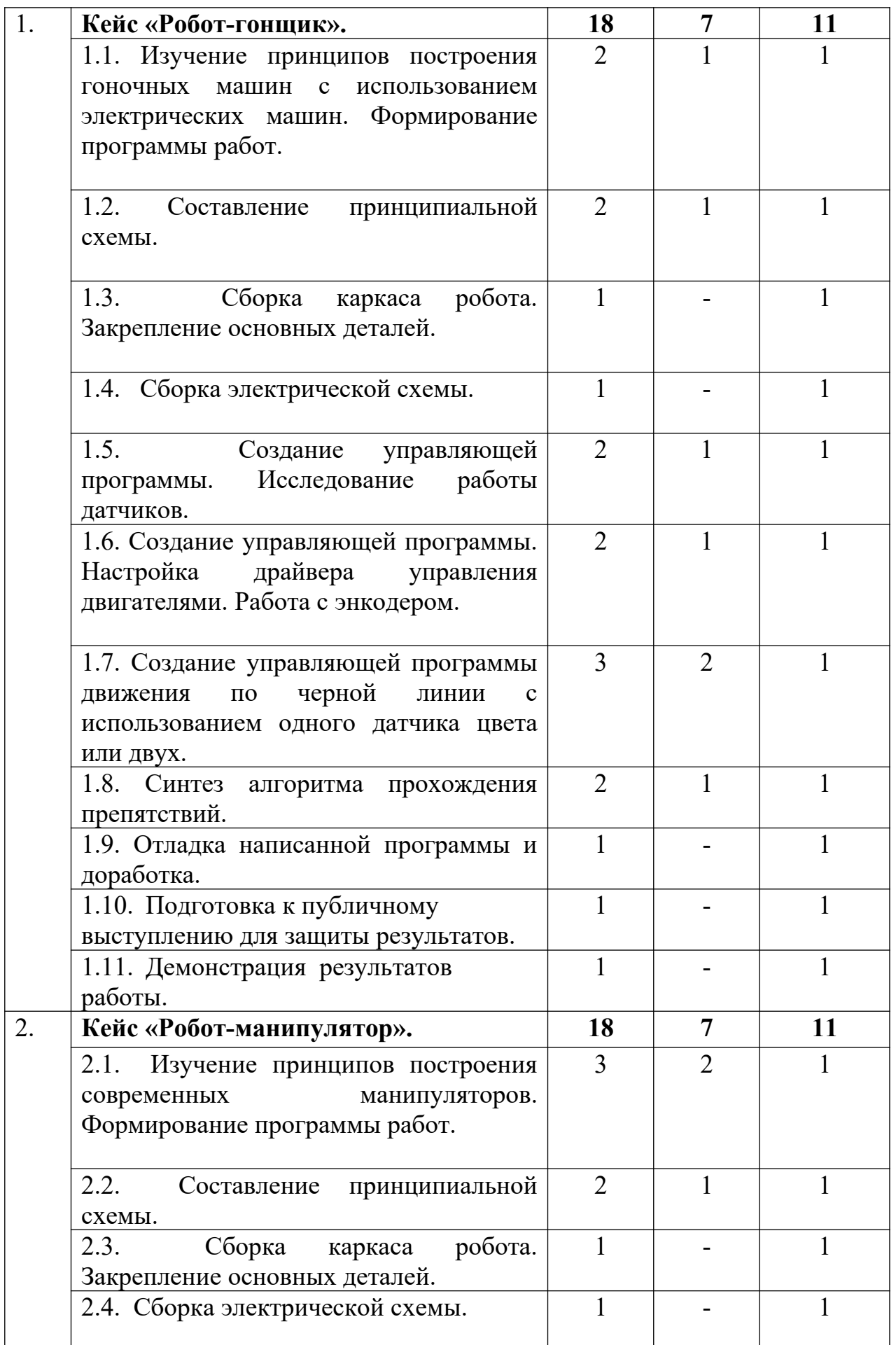

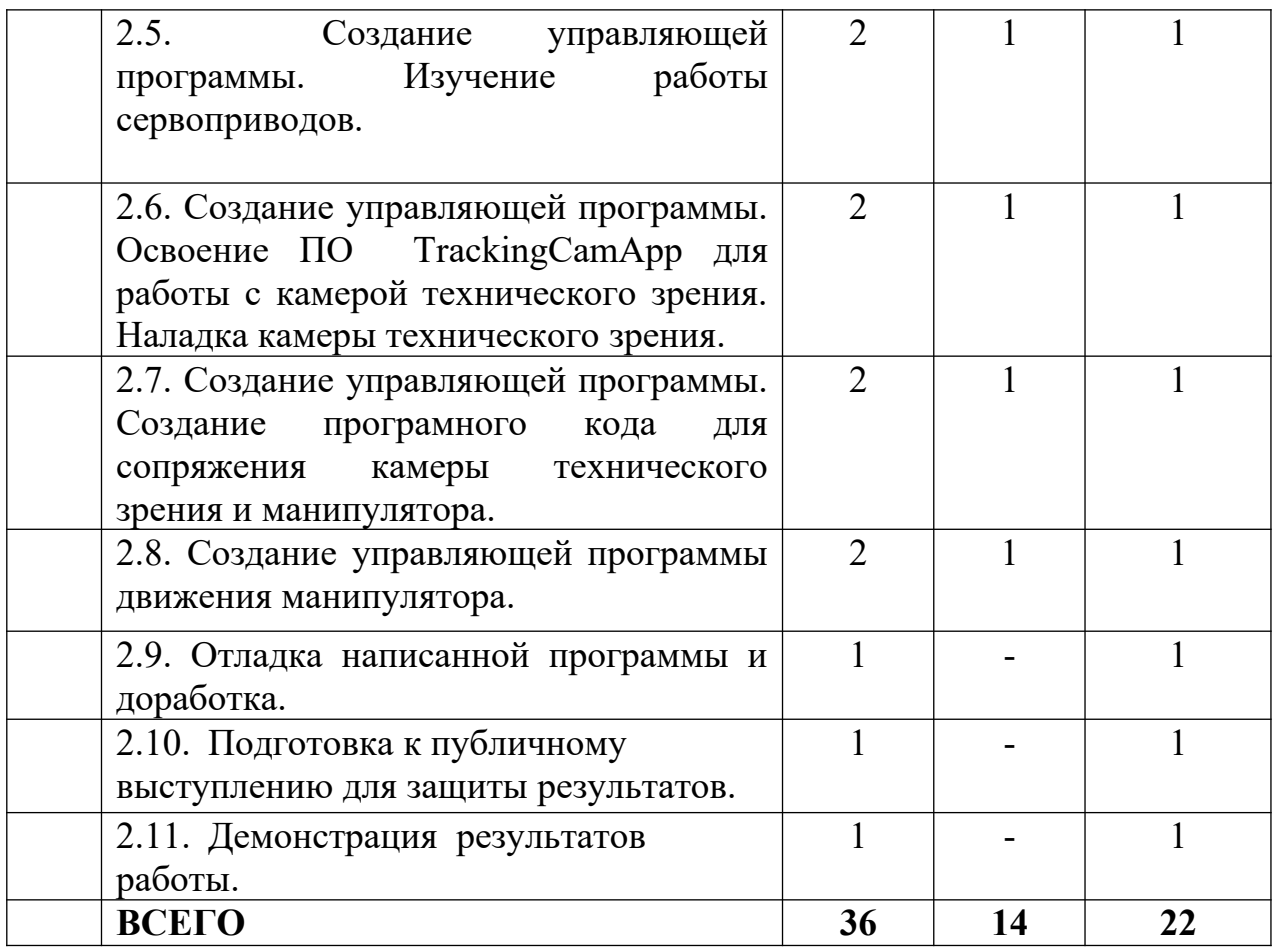

## <span id="page-12-1"></span>**4 Содержание учебно-тематического плана**

## <span id="page-12-0"></span>**4.1 Содержание учебно-тематического плана вводного модуля**

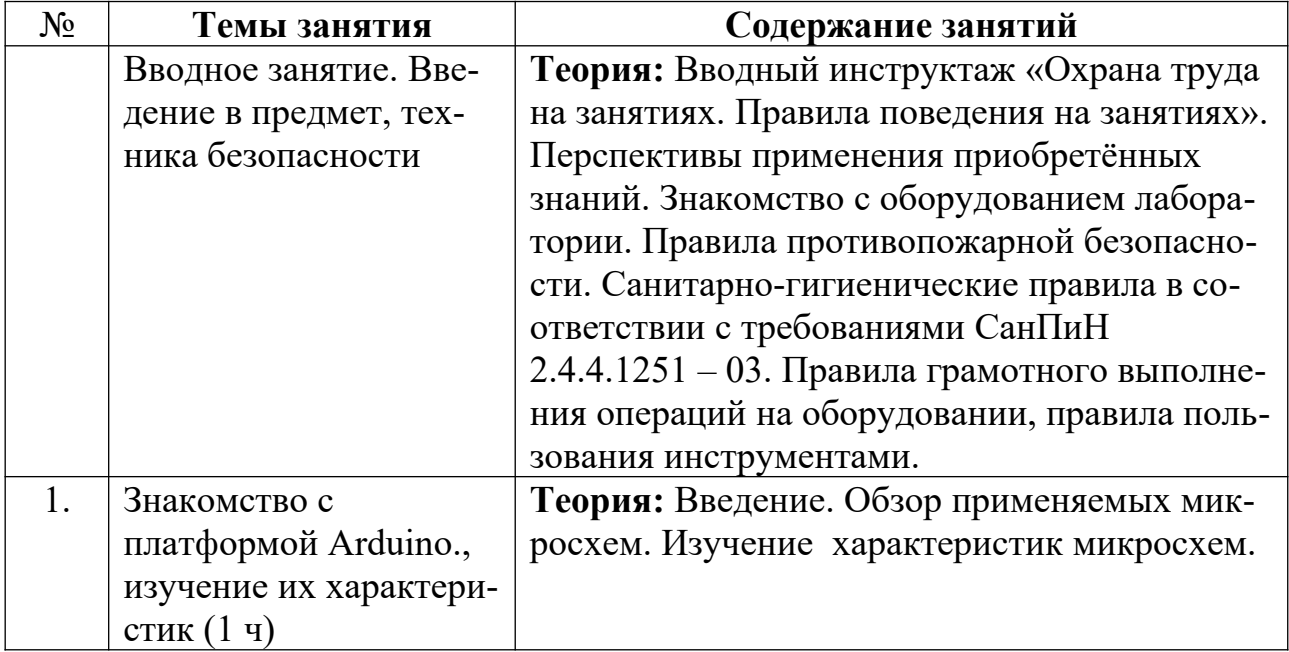

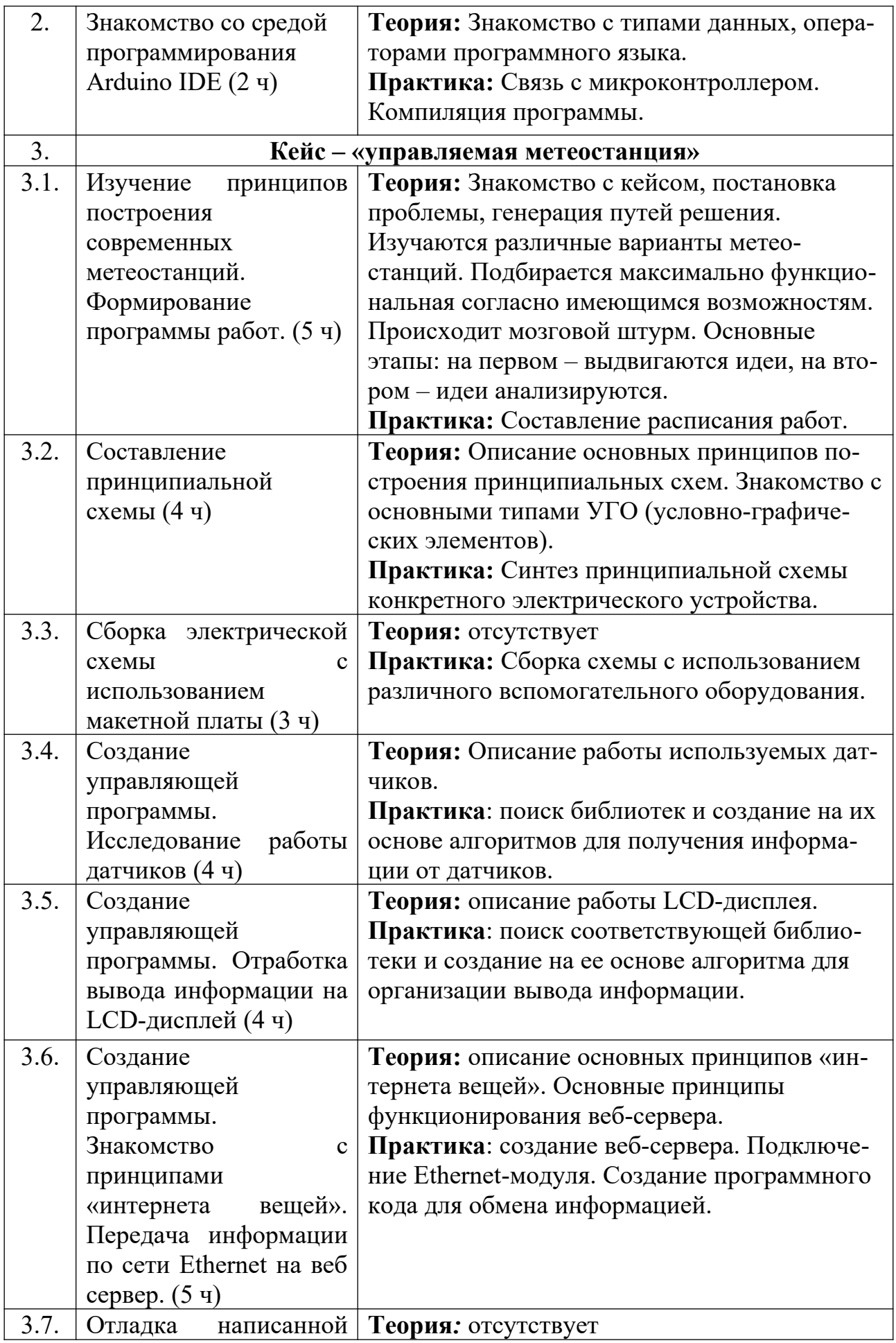

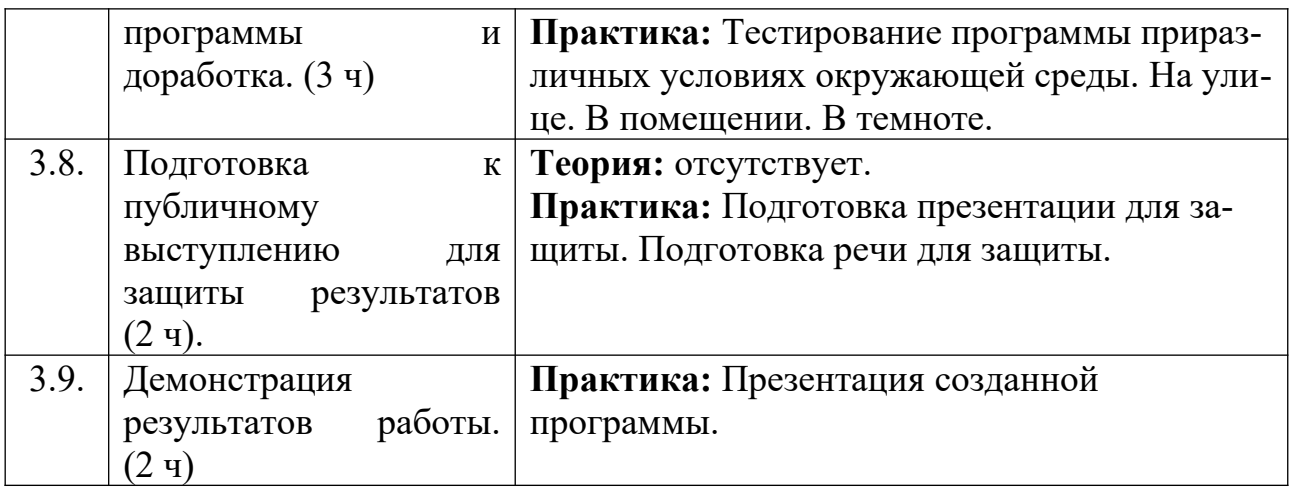

## <span id="page-14-0"></span>**4.2 Содержание учебно-тематического плана базового модуля**

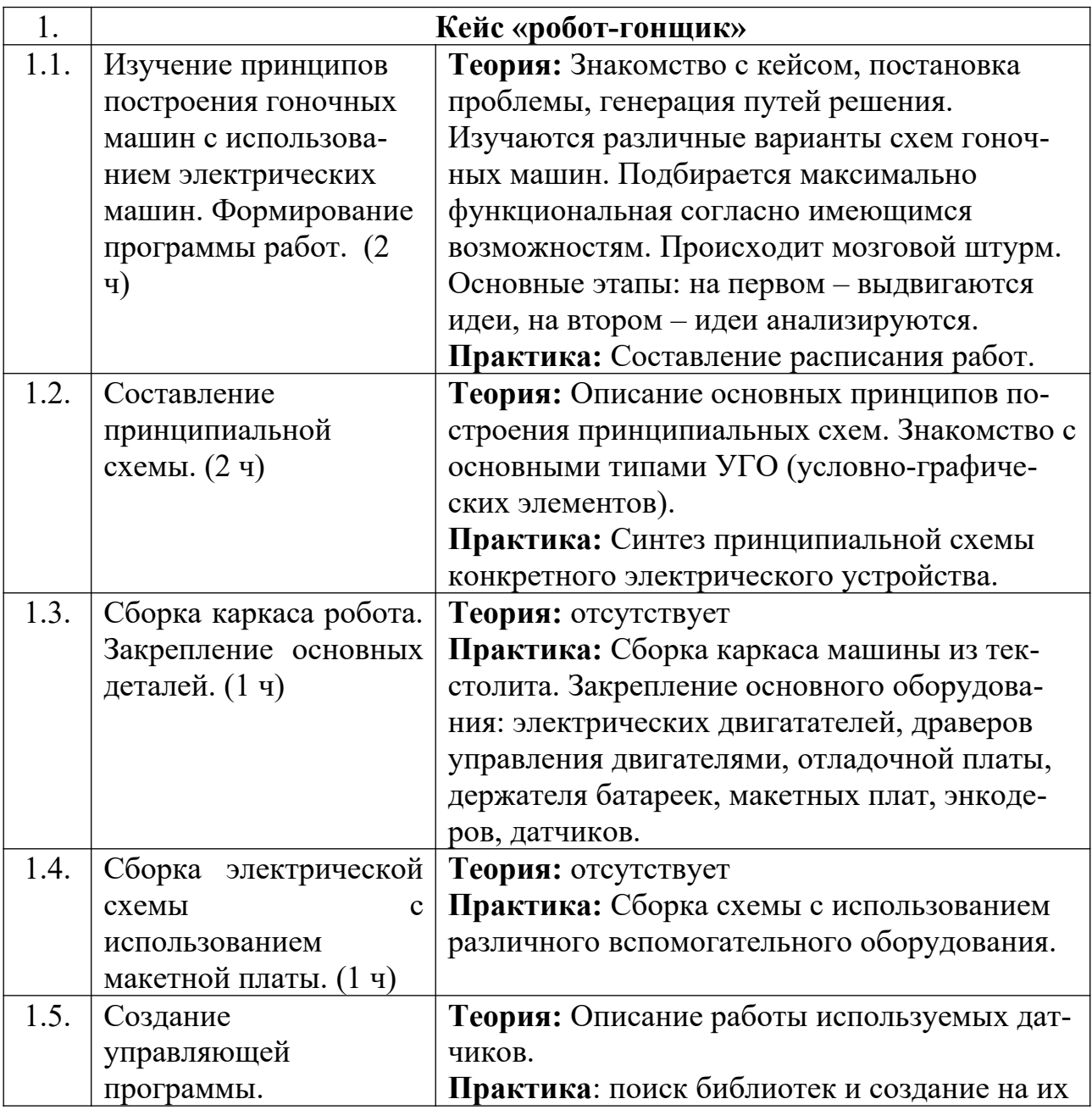

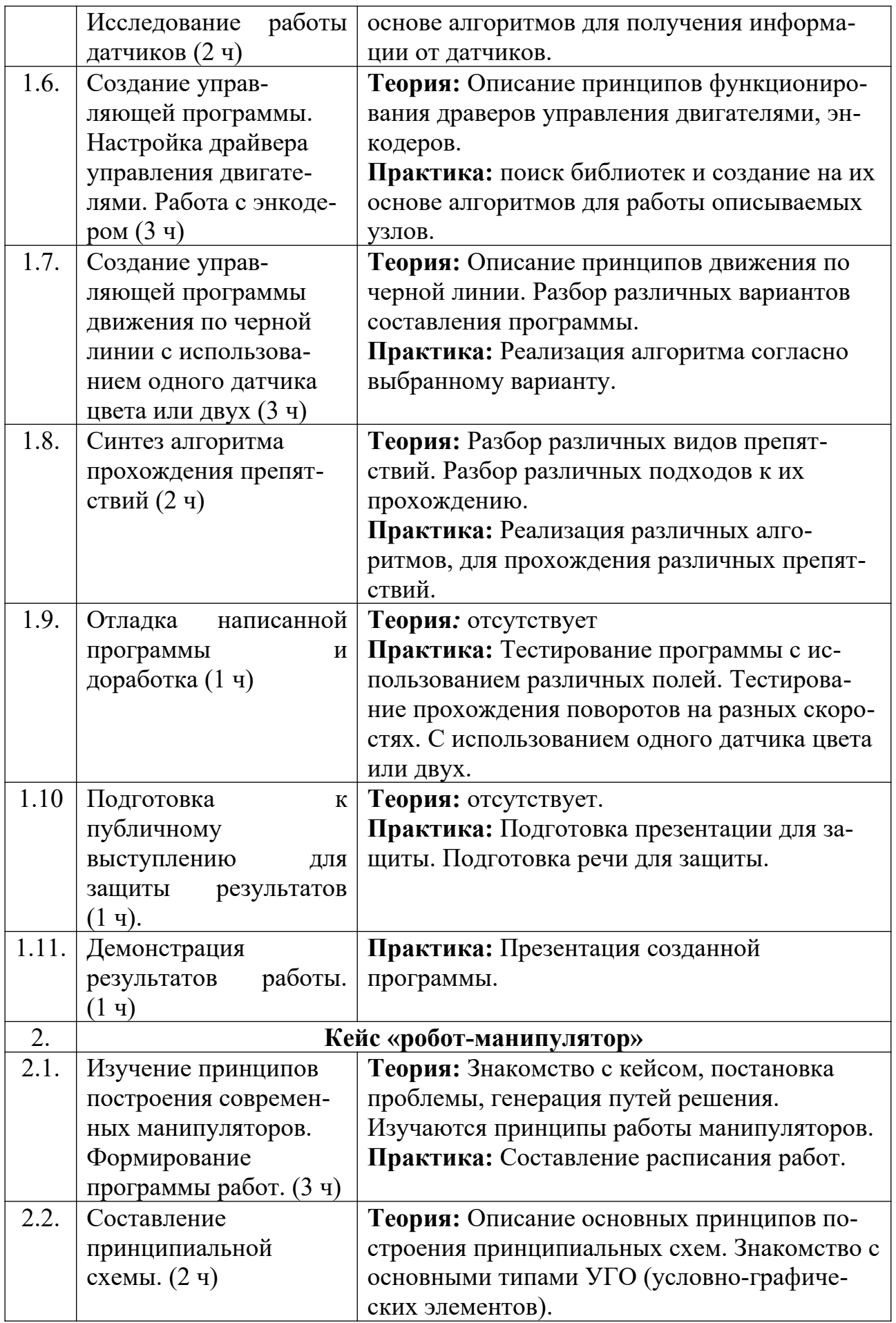

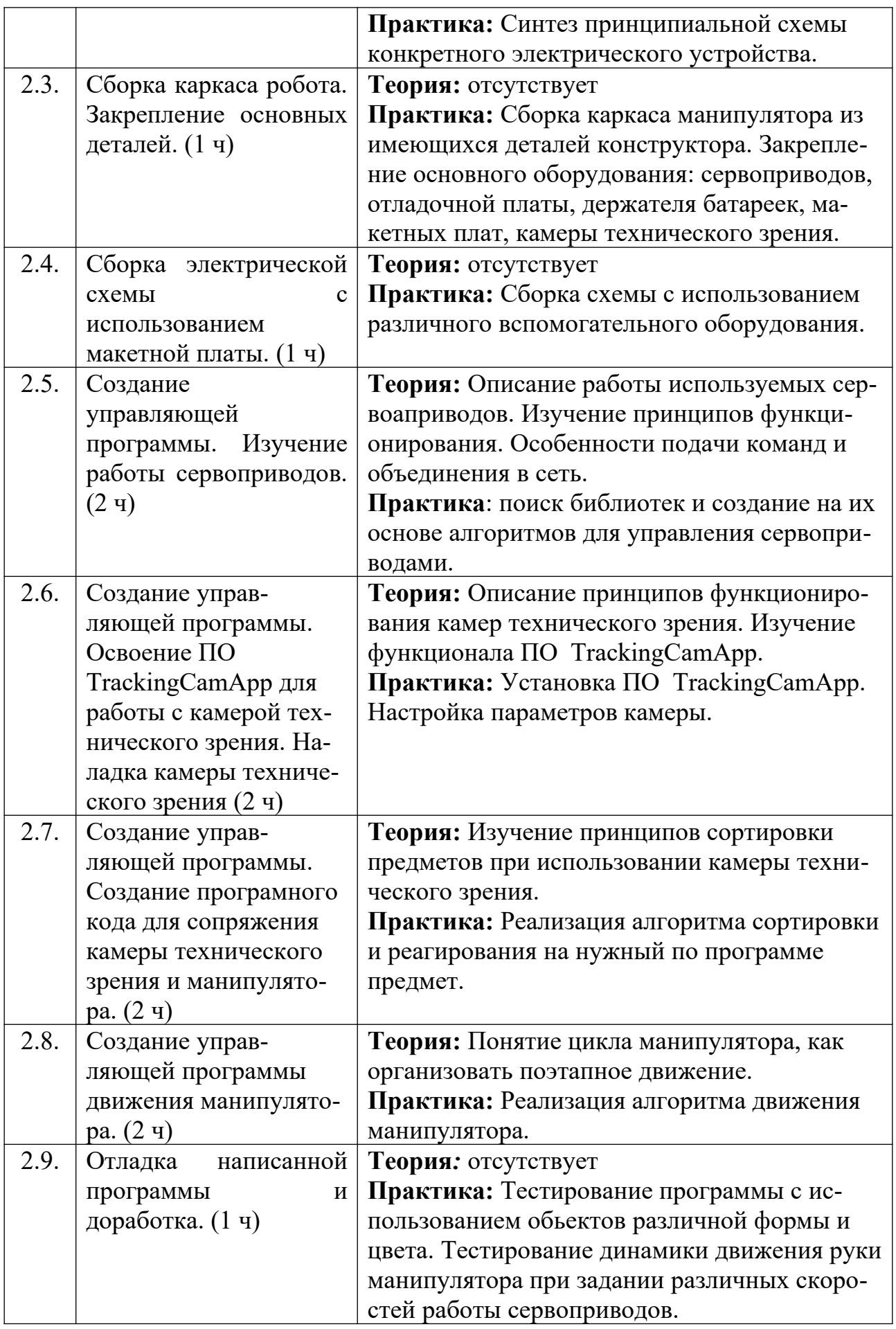

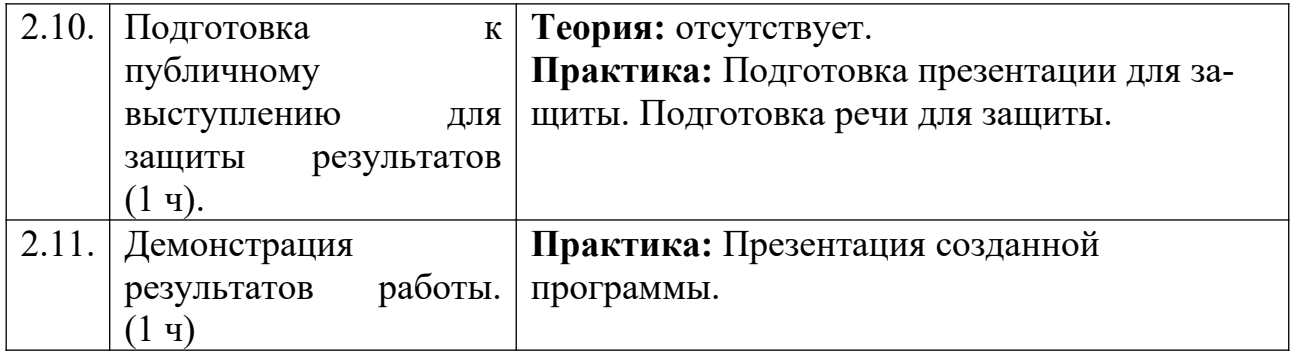

## <span id="page-18-0"></span>**5 Учебно-методическое обеспечение программы**

#### **5.1 Организационно-педагогические основы программы**

Дополнительная общеобразовательная общеразвивающая программа рассчитана на школьников в возрасте от 16 до 17 лет. При наборе детей в группы принимаются все желающие, на первых занятиях проводится собеседование с целью выявления уровня технической и компьютерной грамотности.

#### **5.2 Формы организации образовательного процесса**

Вся учебная деятельность представляет собой синтез различных видов образовательной деятельности:

- получение знаний в области робототехники;
- сборка и программирование роботов.

Формы проведения занятий: лекция, объяснение материала с привлечением обучающихся, самостоятельная исследовательская работа, практическое учебное занятие, самостоятельная работа, проектная деятельность.

На занятиях предусматриваются следующие формы организации учебной деятельности: индивидуальная (обучающемуся дается самостоятельное задание с учетом его возможностей), фронтальная (работа со всеми одновременно, например, при объяснении нового материала или отработке определённого технологического приёма), групповая (разделение обучающихся на группы для выполнения определённой работы).

Современные педагогические технологии, такие как: технология проектного обучения, ТРИЗ технологии, здоровье сберегающие технологии и другие в сочетании с современными информационными технологиями могут существенно повысить эффективность образовательного процесса, решить стоящие перед наставником задачи воспитания всесторонне развитой, творчески свободной личности.

В конце каждого занятия подводятся итоги, строятся планы на следующие занятия.

В качестве самостоятельной работы предусмотрено изучение инструкций по сборке моделей, а также изучение типовых алгоритмов функционирования роботов.

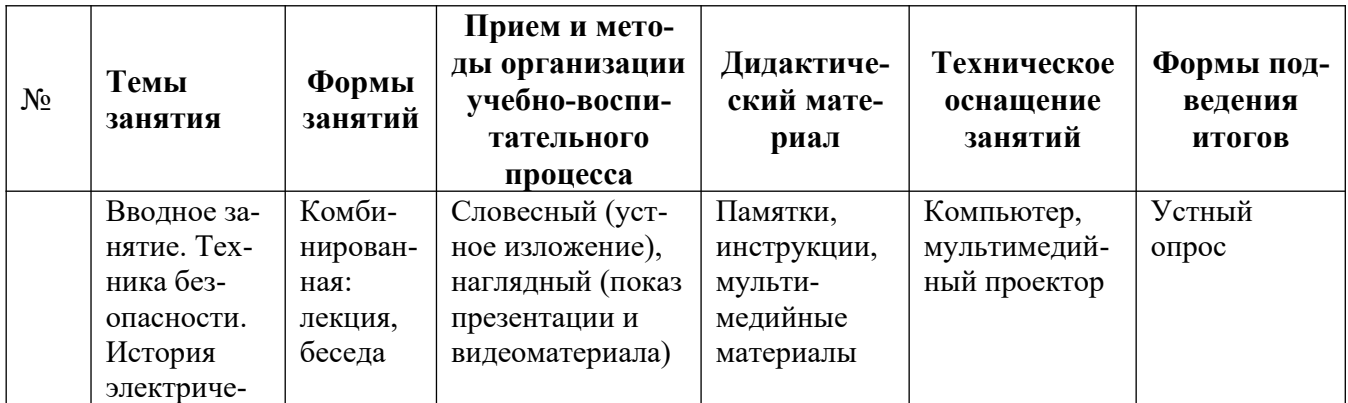

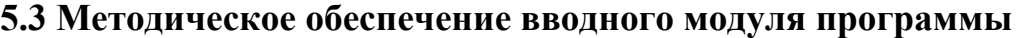

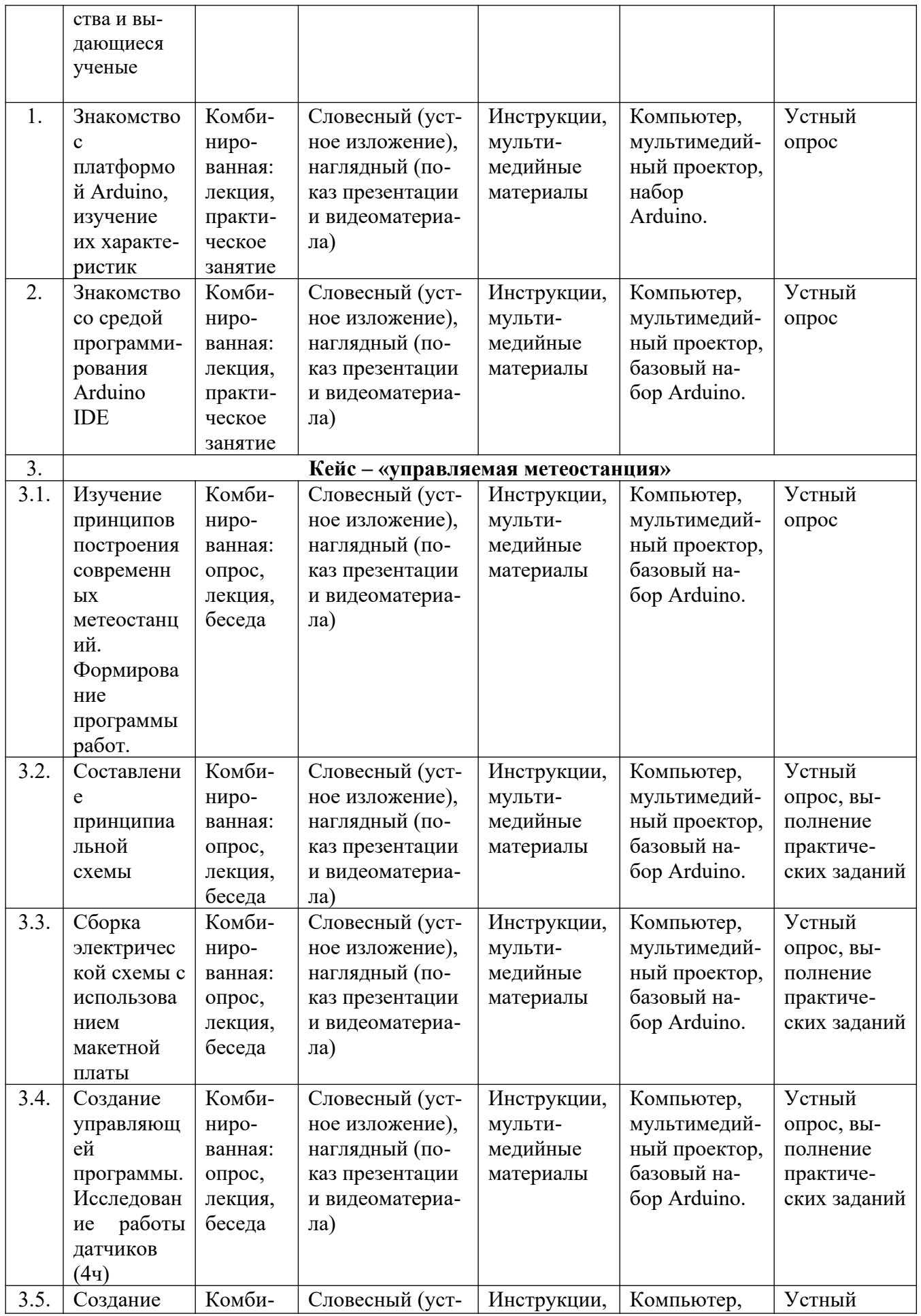

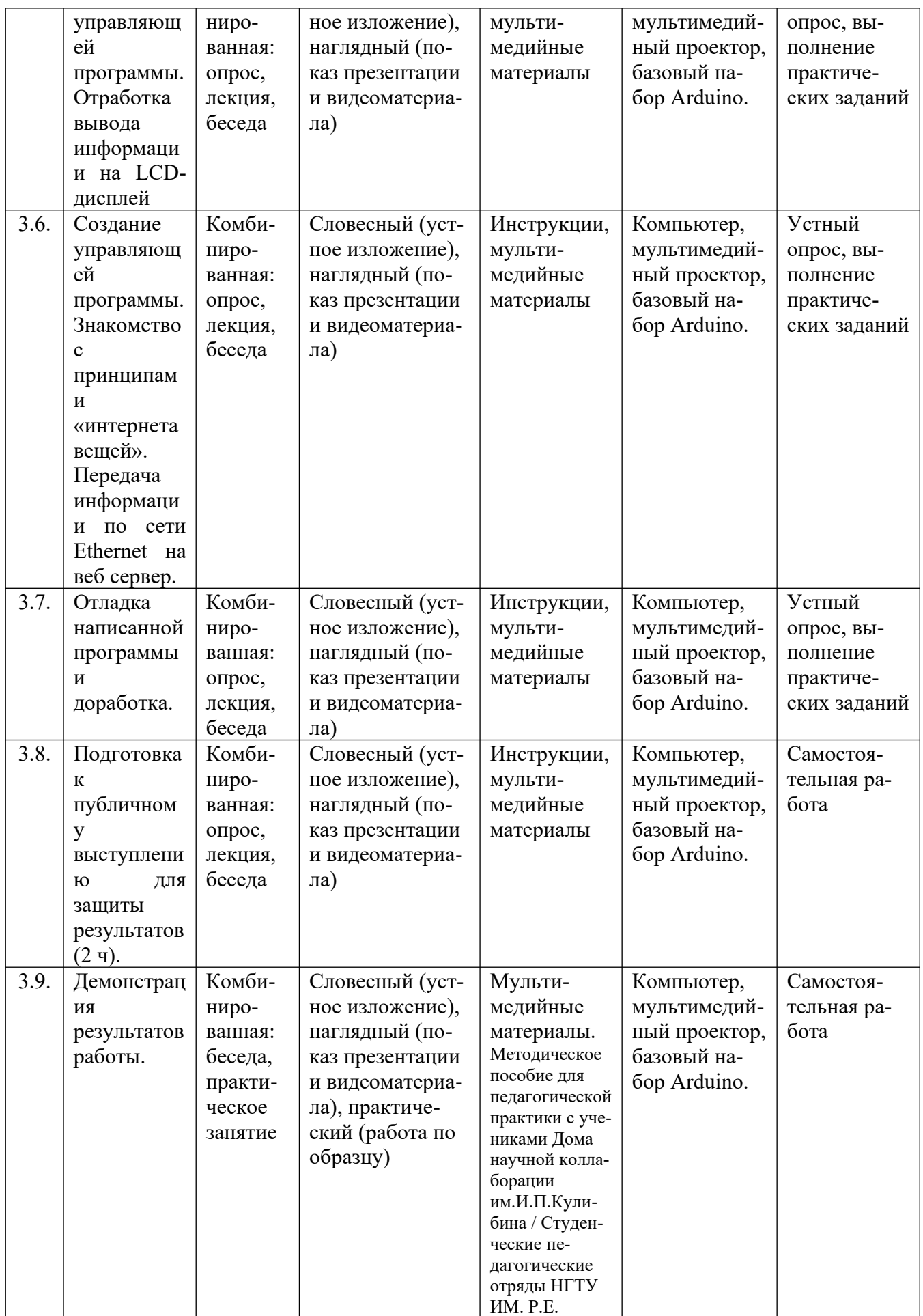

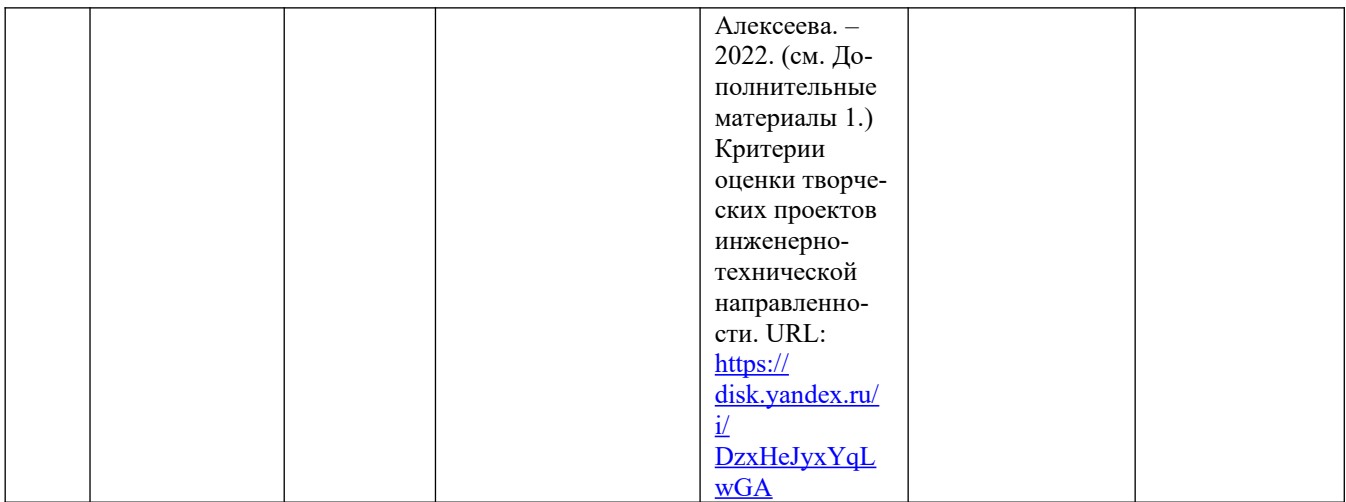

## **5.4 Методическое обеспечение базового модуля программы**

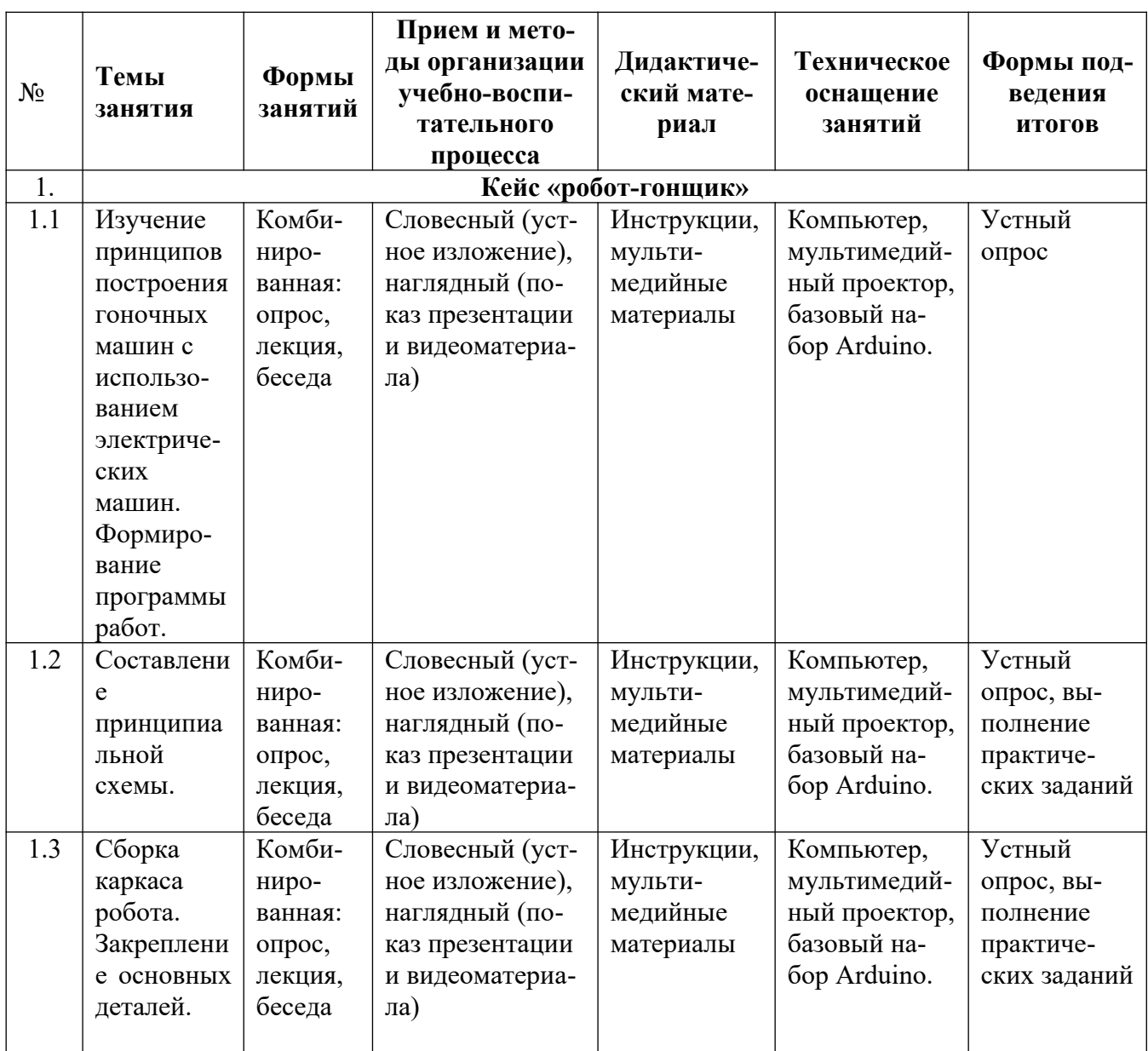

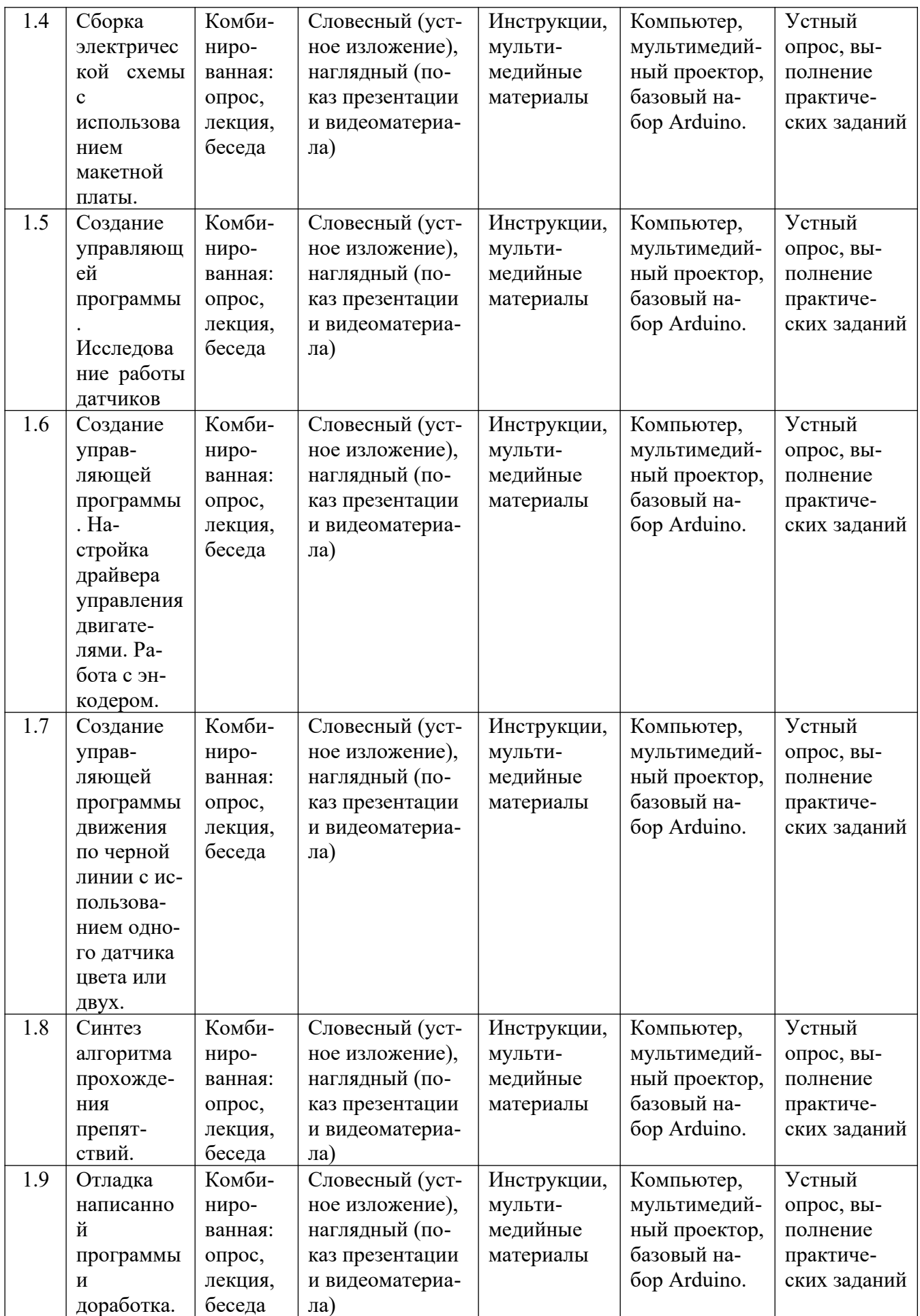

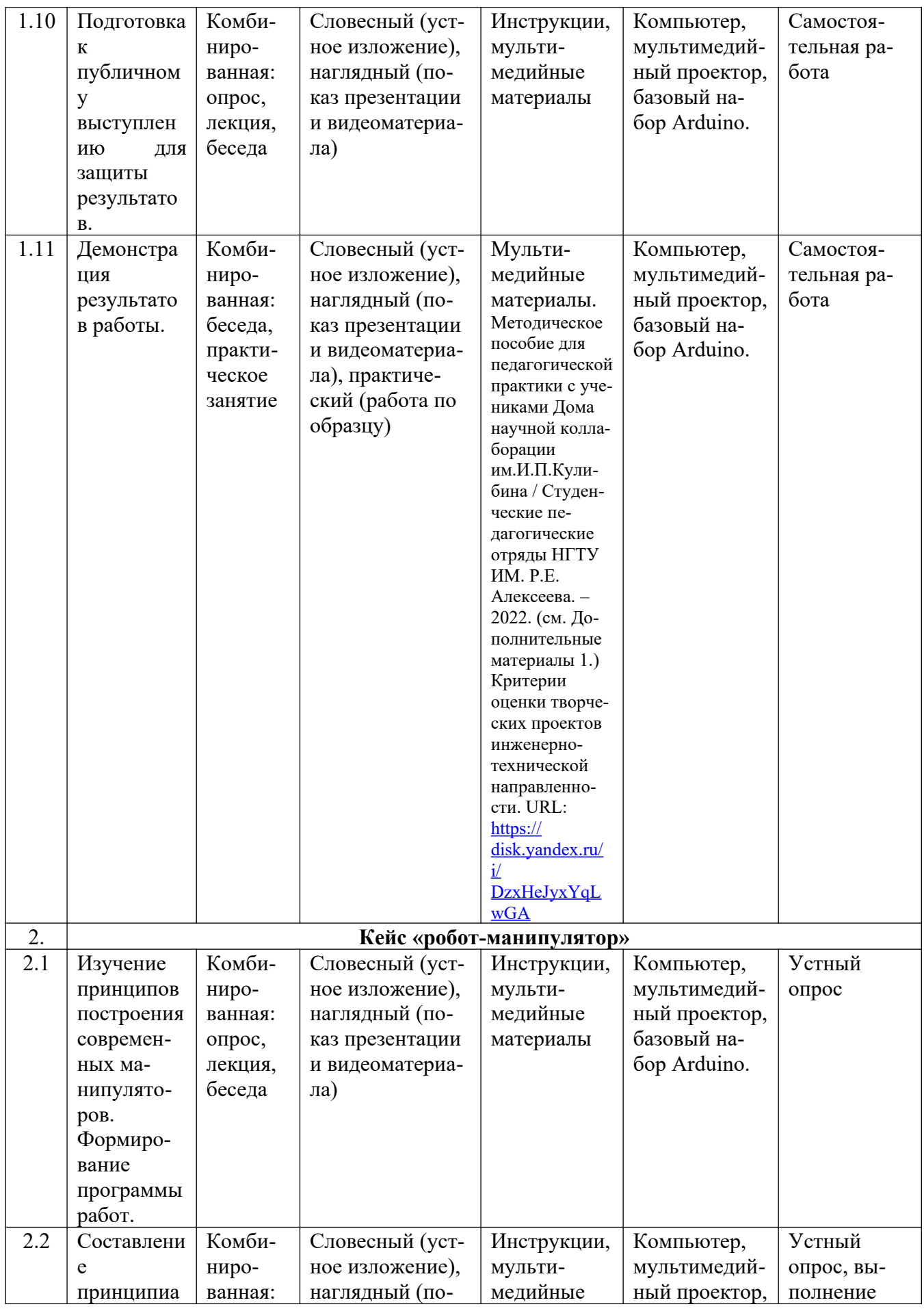

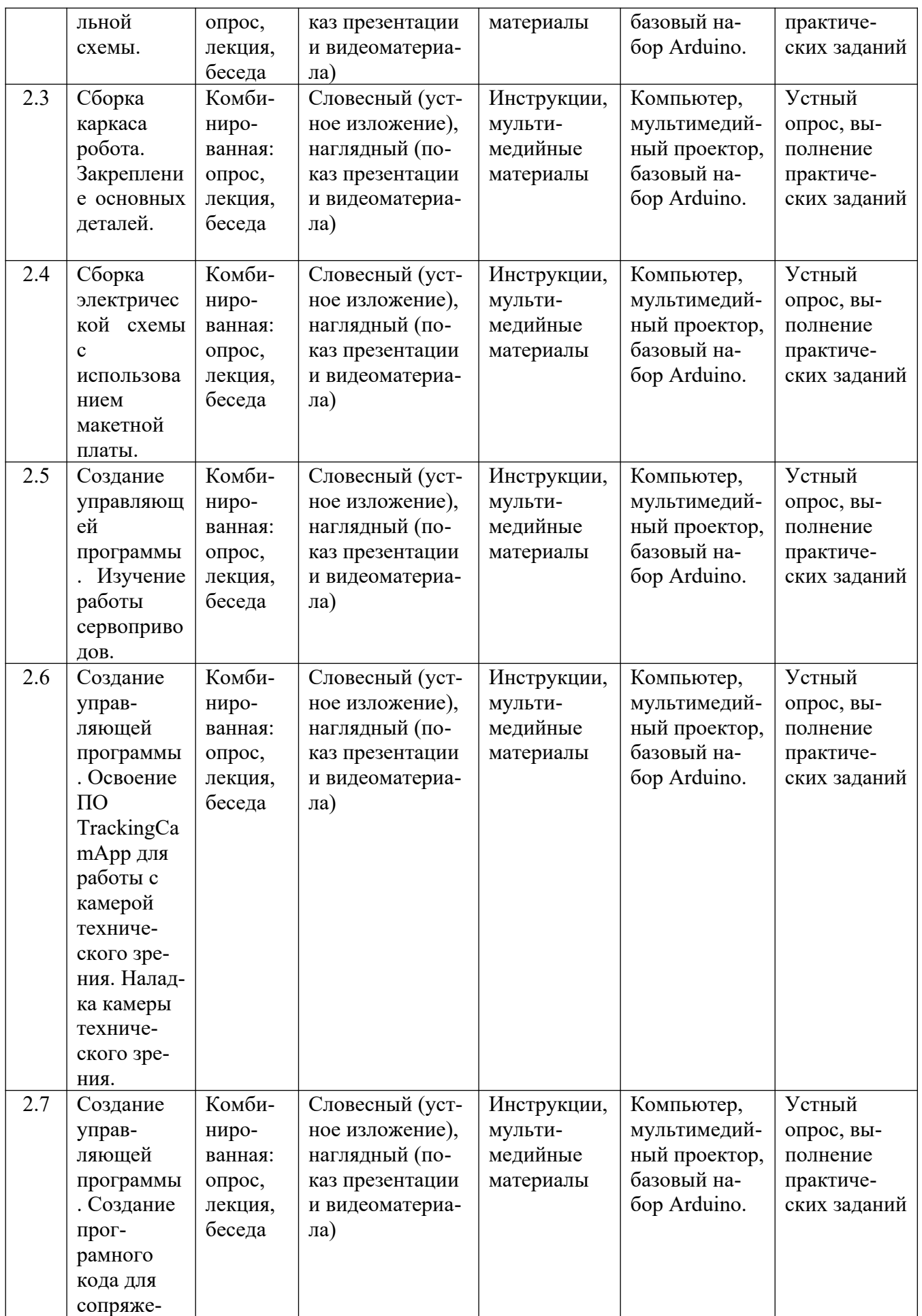

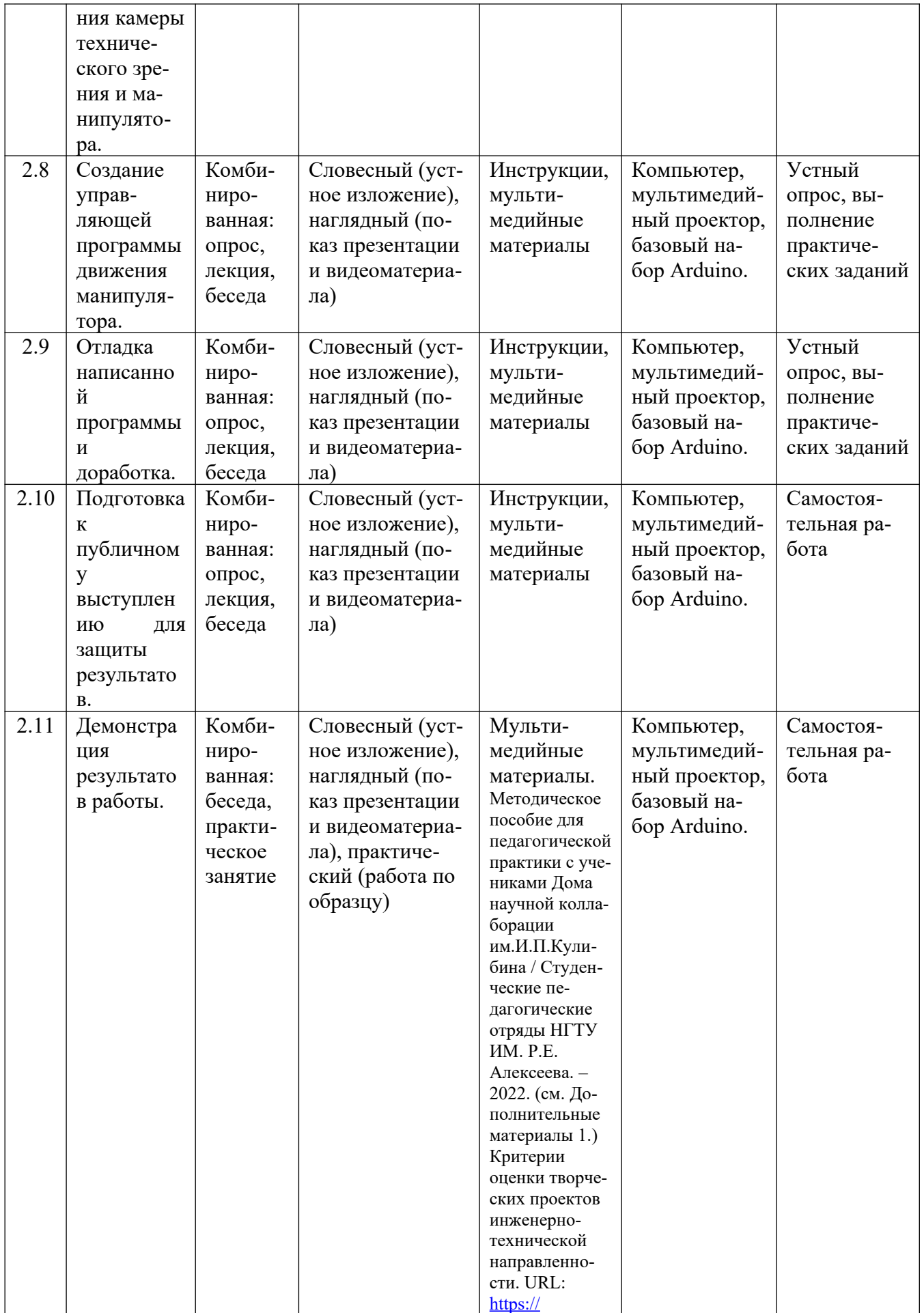

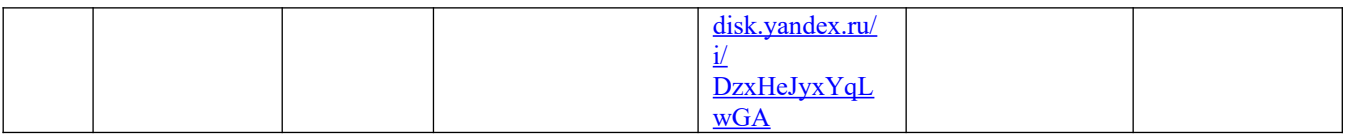

#### **5.5 Основные методы обучения**

*Основной метод:* проектный.

*Метод эвристических вопросов* предполагает для отыскания сведений о каком-либо событии или объекте задавать следующие семь ключевых вопросов: Кто? Что? Зачем? Чем? Где? Когда? Как?

*Метод сравнения* применяется для сравнения разных версий моделей обучающихся с созданными аналогами.

*Метод эвристического наблюдения* ставит целью научить детей добывать и конструировать знания с помощью наблюдений. Одновременно с получением заданной педагогом информации многие обучающиеся видят и другие особенности объекта, т.е. добывают новую информацию и конструируют новые знания.

*Метод фактов* учит отличать то, что видят, слышат, чувствуют обучающиеся, от того, что они думают.

*Метод конструирования* понятий начинается с актуализации уже имеющихся представлений обучающихся.

*Метод прогнозирования* применяется к реальному или планируемому процессу. Спустя заданное время прогноз сравнивается с реальностью. Проводится обсуждение результатов, делаются выводы.

*Метод ошибок* предполагает изменение устоявшегося негативного отношения к ошибкам, замену его на конструктивное использование ошибок. Ошибка рассматривается как источник противоречий, феноменов, исключений из правил, новых знаний, которые рождаются на противопоставлении общепринятым.

*Креативные методы* обучения ориентированы на создание обучающимися личного образовательного продукта путем накопленных знаний и поиском оптимального решения проблемы.

 *«Мозговой штурм»* ставит основной задачей сбор как можно большего числа идей в результате освобождения участников обсуждения от инерции мышления и стереотипов.

*Метод планирования* предполагает планирование образовательной деятельности на определенный период - занятие, неделю, тему, творческую работу.

*Метод рефлексии* помогает обучающимся формулировать способы своей деятельности, возникающие проблемы, пути их решения и полученные результаты, что приводит к осознанному образовательному процессу.

*Метод самооценки* вытекают из методов рефлексии, носят количественный и качественный характер, отражают полноту достижения обучающимся цели.

Создание ситуаций успеха на занятиях является одним из основных методов эмоционального стимулирования и представляет собой специально созданные педагогом цепочки таких ситуаций, в которых обучающийся добивается хороших результатов, что ведёт к возникновению у него чувства уверенности в своих силах и «лёгкости» процесса обучения.

## <span id="page-28-4"></span>**6 Организационно-педагогические условия**

#### <span id="page-28-3"></span>**6.1 Материально-техническое обеспечение**

- Персональный компьютер с операционной системой Windows 7 или Windows 10;
- Доступ в интернет;
- Мультимедиа-проектор;
- $\bullet$ Программная среда Arduino IDE;
- Набор Arduino UNO R3 Starter KIT;
- Образовательный набор на универсальном контроллере типа Arduino (матрешка);
- Ресурсный набор для конструкторов на базе Arduino (интернет вещей);
- Набор датчиков и устройств для Arduino;
- Цифровой мультиметр Mastech М 830 В;
- Набор для конструирования роботов с одноплатным компьютером на уроках технологии (Эвольвектор) УТРТБ-48-2019;
- Образовательный робототехнический комплект "СТЕМ Мастерская".

## <span id="page-28-2"></span>**6.2 Кадровое обеспечение:**

Образовательный процесс по модулям программы обеспечивается научно-педагогическими кадрами, имеющими педагогическое образование, высшее образование или профильную подготовку технической направленности, и систематически занимающимися научно-методической деятельностью. К образовательному процессу по модулям программы также привлекаются преподаватели, находящиеся в стадии обучения не ниже бакалавра.

## <span id="page-28-1"></span>**6.3 Воспитательная работа и досуговая деятельность**

Воспитательная работа при реализации программы направлена на формирование личностных, познавательных и коммуникативных навыков, установление в группе обучающихся доброжелательной атмосферы, ориентирование учащихся на результативную работу, ответственность.

Кроме учебных занятий детям могут быть предложены досуговые мероприятия, проводящиеся для школьников во внеучебное время (см. Дополнительные материалы 2). К ним относятся соревнования по смежным направлениям программ ДО, инженерные квесты, викторины, мастер-классы, праздничные мероприятия и т.д., проводящиеся во время каникул для популяризации сфер технического творчества, повышения информированности детей и их родителей о деятельности центра ДНК.

### <span id="page-28-0"></span>**6.4 Список рекомендованных источников**

## *Нормативно-правовые документы*

 Федеральный закон Российской Федерации от 29 декабря 2012 г. № 273-ФЗ «Об образовании в Российской Федерации» (Редакция от 04.08.2023 — Действует с 01.09.2023);

- Приказ Минпросвещения России от 27.07.2022 № 629 «Об утверждении Порядка организации и осуществления образовательной деятельности по дополнительным общеобразовательным программам»;
- Национальный проект «Образование» (утвержден Президиумом Совета при Президенте РФ по стратегическому развитию и национальным проектам (протокол от 24.12.2018 г. № 16);
- Федеральные проекты «Успех каждого ребенка», «Цифровая образовательная среда», «Патриотическое воспитание» и др.;
- $\checkmark$  Распоряжение Правительства РФ от 31 марта 2022 г. N 678-р «Об утверждении Концепции развития дополнительного образования детей до 2030 г. и плана мероприятий по ее реализации»;
- Приказ Министерства просвещения Российской Федерации от 03.09.2019 № 467 «Об утверждении Целевой модели развития региональных систем дополнительного образования детей» (Зарегистрирован 06.12.2019 № 56722).

*Для педагогов:*

- *1.* Денис Копосов. Первый шаг в робототехнику. Практикум для 5-6 классов. – М. Бином. Лаборатория знаний. 2012. 292 с. Босова Л.Л., Босова А.Ю., Коломенская Ю.Г. Занимательные задачи по информатике. – М.: БИНОМ. Лаборатория знаний. 2007.
- 2. Улли Соммер. Программирование микроконтроллерных плат Arduino/ Freeduino. – СПб. БХВ-Петербург. 2017. 256 с.
- 3. Ревич Юрий. Занимательная электроника– СПб. БХВ-Петербург. 2015. 156 с
- 4. Виктор Петин. Проекты с использованием контроллера Arduino, 2-е издание. – СПб. БХВ-Петербург. 2015. 464 с.

## <span id="page-30-0"></span>**Приложения**

Приложение 1

#### **1. Кейс – «управляемая метеостанция»**

#### **Описание проблемной ситуации**.

Метеостанция позволяет собирать данные с разных датчиков, обрабатывать их и выводить на разные устройства. Этот кейс включает в себя все эти виды задач. Его выполнение поможет участнику освоить работу с датчиками в наборах типа Arduino, разобраться как работает LCD-дисплей, научиться составлять принципиальные схемы, а также получить представление об интернете вещей.

**Категория кейса**: углубленный.

**Место кейса в структуре модуля**: Базовый, мотивационный кейс

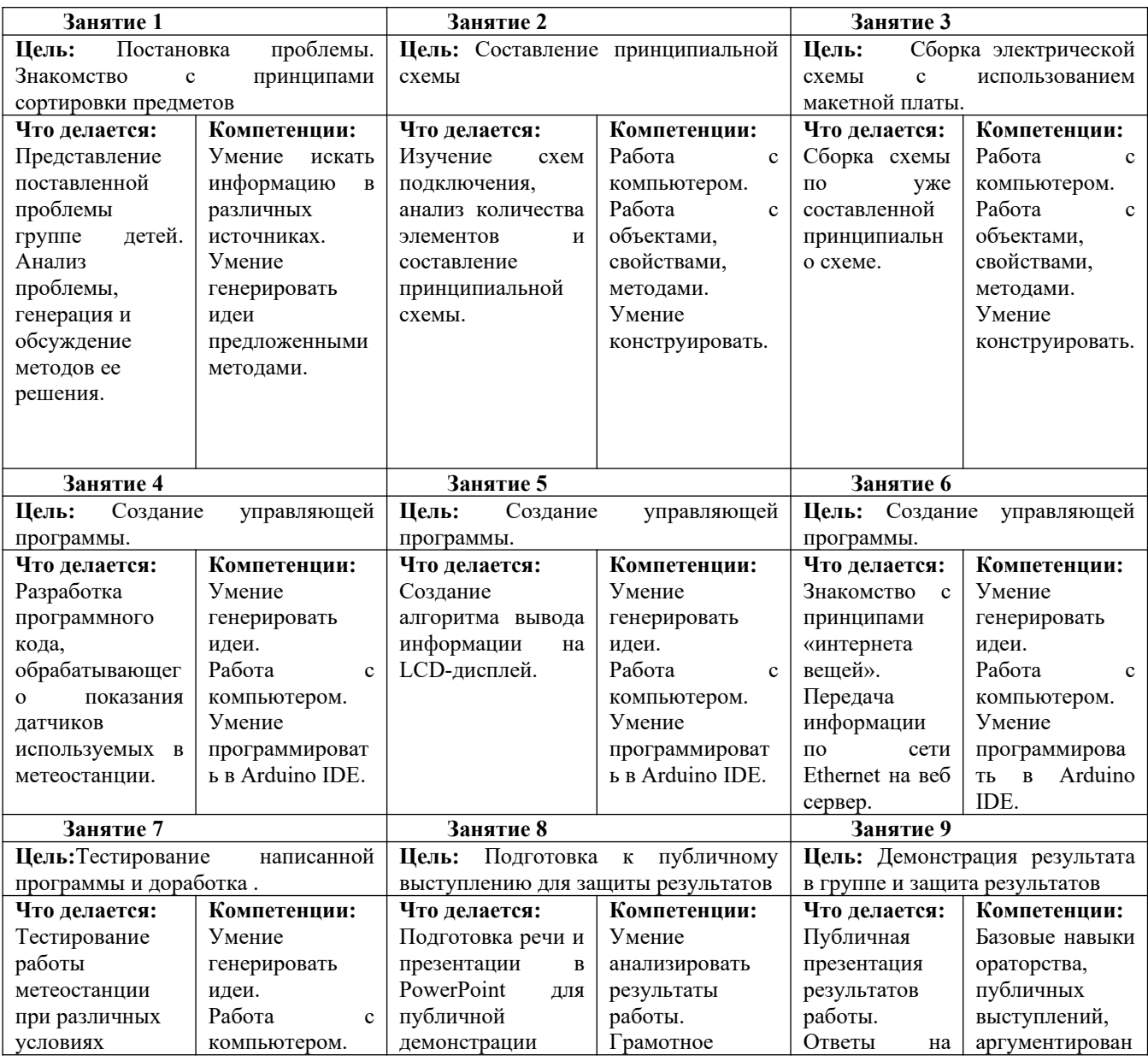

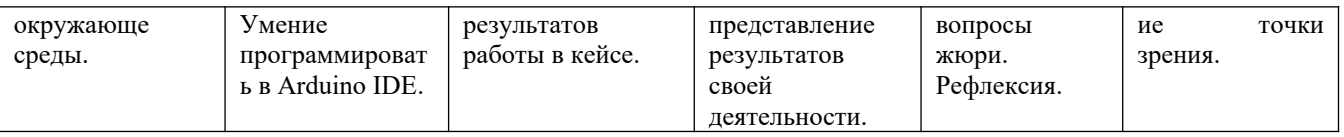

Предполагаемые образовательные результаты учащихся (артефакты, решения), формируемые навыки (soft и hard skills).

- Развитие аналитического и алгоритмического мышления;
- Понятие алгоритма, последовательного выполнения действий;
- Понятие программы, подпрограммы, цикла, условия;
- Понятие интернета вещей;
- Умение конструировать механические объекты.
- $\checkmark$  Умение создавать алгоритмы в в Arduino IDE;
- Умение аргументировать свою точку зрения и отстаивать ее;
- Умение создавать презентации.

Количество учебных часов/занятий, на которые рассчитан кейс (может варьироваться в зависимости от уровня подготовки, условий, и т.д.): 22 часов / 9 занятий

Метод работы с кейсом: Метод проектов

Минимально необходимый уровень входных компетенций:

- Работа с компьютером на уровне начинающего пользователя
- Умение конструировать механические объекты из готовых блоков.

Необходимые расходные материалы и оборудование.

- 1) Персональный компьютер с Windows 7 / 8 / 10
- 2) Набор Arduino UNO R3 Starter KIT

3) Образовательный набор на универсальном контроллере типа Arduino (матрешка)

- 4) Ресурсный набор для конструкторов на базе Arduino (интернет вещей)
- 5) Набор датчиков и устройств для Arduino
- 6) Цифровой мультиметр Mastech М 830 В

## **Список рекомендуемых источников**

- 1. Улли Соммер. Программирование микроконтроллерных плат Arduino/ Freeduino. – СПб. БХВ-Петербург. 2017. 256 с.
- 2. Ревич Юрий. Занимательная электроника– СПб. БХВ-Петербург. 2015.

156 с

3. Виктор Петин. Проекты с использованием контроллера Arduino, 2-е издание. – СПб. БХВ-Петербург. 2015. 464 с.

## **Педагогический сценарий (руководство для наставника)**

Кейс представляет собой сборку метео-станции и разработку программы для решения проблемной ситуации. Кейс включает в себя:

- Введение в проблему при помощи беседы с обучающимися (приведение жизненных примеров);
- Групповое обсуждение проблемы, поиск путей решения, введение в группу мысли о решении проблемы через разработку электрической схемы и программного кода;
- Разработка принципиальной схемы;
- Сборка электрической схемы;
- Составление технического задания на разработку управляющей программы;
- $\overrightarrow{V}$  Изучение принипов программирования в программной среде Arduino IDE;
- Наглядное представление работы датчиков влажности, температуры, освещнности на простых примерах.
- Составление управляющего алгоритма.
- Отладка алгоритма при различных условиях окружающей среды;
- Тестирование станции при различных параметрах окружающей среды;
- Подготовка к публичной презентации и защите проекта и защита проекта с демонстрацией игрового приложения;
- Подведение итогов, рефлексия.

#### **Кейс – «робот-гонщик»**

#### **Описание проблемной ситуации**.

Необходимо создать робота на колёсах на основе отладочной платы Arduino, который мог бы за кратчашее время добираться до пункта назначения. В состав кейса входят: поиск кратчайшего направления, определение максимальной скорости прохода поворотов, возможность преодоления различных препятствий в зависимости от типа используемых полей.

**Категория кейса**: углубленный.

**Место кейса в структуре модуля**: Базовый, мотивационный кейс

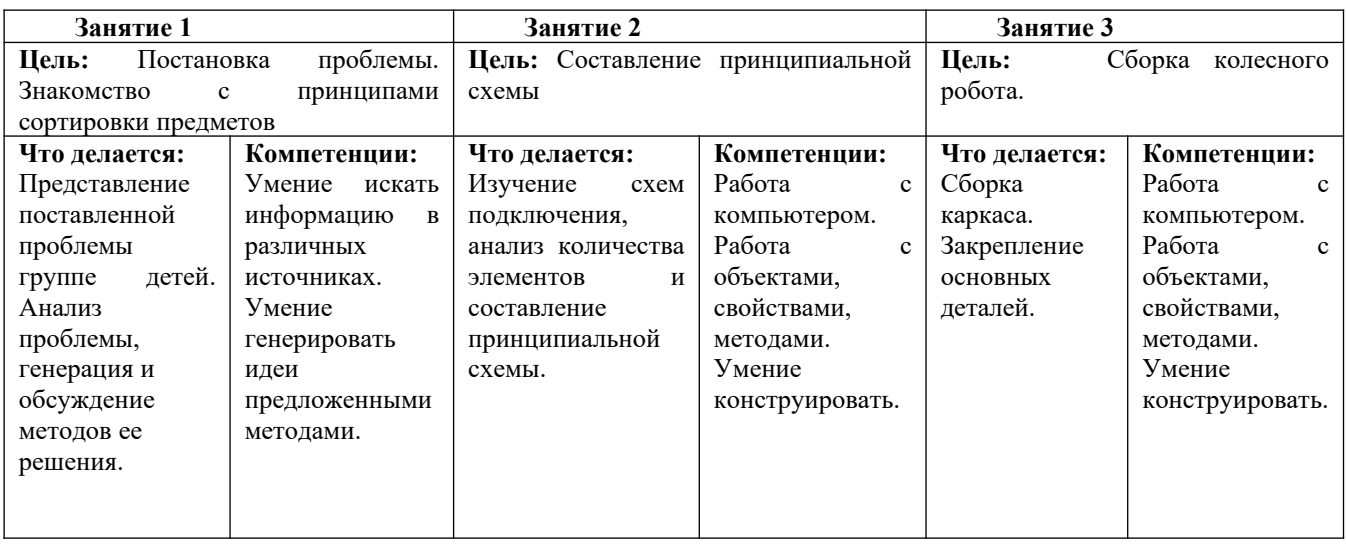

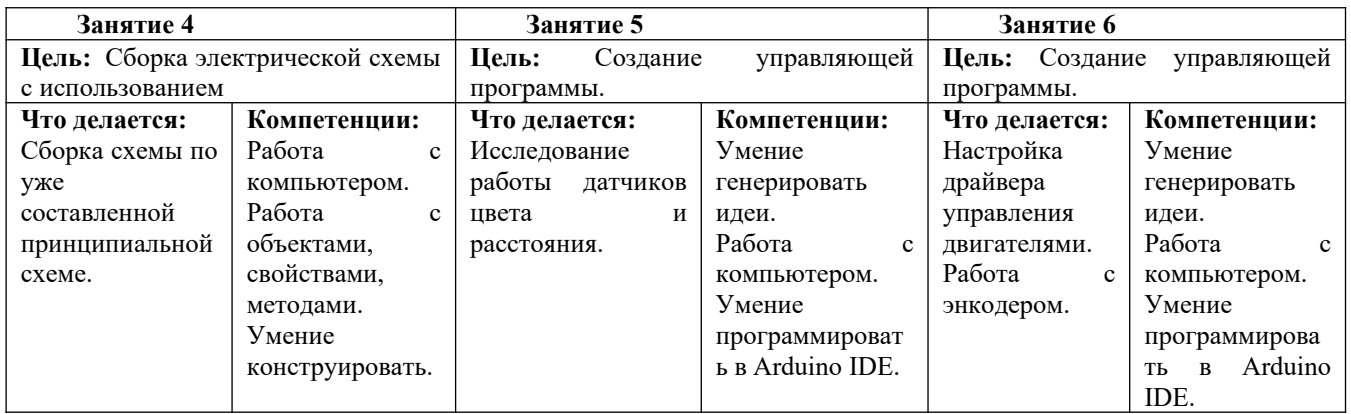

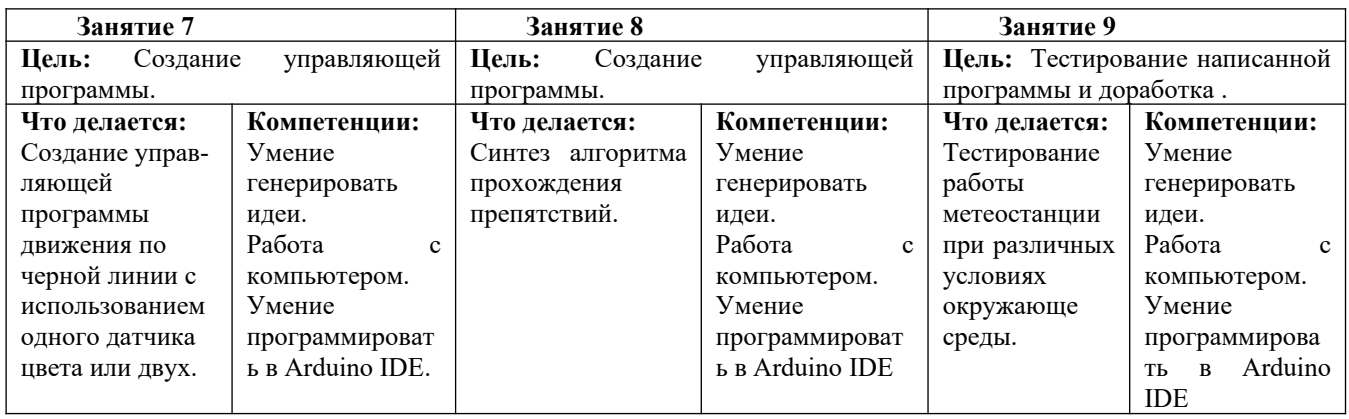

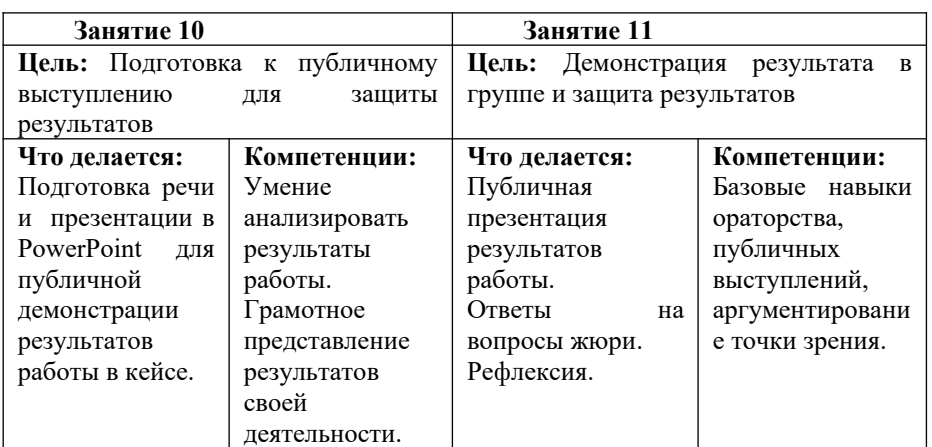

Предполагаемые

образовательные результаты учащихся (артефакты, решения), формируемые навыки (soft и hard skills).

- Развитие аналитического и алгоритмического мышления;
- Понятие алгоритма, последовательного выполнения действий;
- Понятие программы, подпрограммы, цикла, условия;
- Понятие движения, скорости, ускорения;
- Умение конструировать механические объекты.
- $\checkmark$  Умение создавать алгоритмы в в Arduino IDE;
- Умение аргументировать свою точку зрения и отстаивать ее;
- Умение создавать презентации.

Количество учебных часов/занятий, на которые рассчитан кейс (может варьироваться в зависимости от уровня подготовки, условий, и т.д.): 24 часов / 11 занятий

Ограничения

Сконструированный робот должен двигаться по черной линии и не покидать пределы гоночного поля.

Метод работы с кейсом: Метод проектов

Минимально необходимый уровень входных компетенций:

- Работа с компьютером на уровне начинающего пользователя
- Умение конструировать механические объекты из готовых блоков.

Необходимые расходные материалы и оборудование.

- 1) Персональный компьютер с Windows 7 / 8 / 10;
- 2) Набор Arduino UNO R3 Starter KIT;

3) Набор для конструирования роботов с одноплатным компьютером на уроках технологии (Эвольвектор) УТРТБ-48-2019;

4) Набор датчиков и устройств для Arduino;

5) Цифровой мультиметр Mastech М 830 В.

## **Список рекомендуемых источников**

- 4. Улли Соммер. Программирование микроконтроллерных плат Arduino/ Freeduino. – СПб. БХВ-Петербург. 2017. 256 с.
- 5. Ревич Юрий. Занимательная электроника– СПб. БХВ-Петербург. 2015. 156 с
- 6. Виктор Петин. Проекты с использованием контроллера Arduino, 2-е издание. – СПб. БХВ-Петербург. 2015. 464 с.

## **Педагогический сценарий (руководство для наставника)**

Кейс представляет собой сборку «робота-гонщика» и разработку программы для решения проблемной ситуации. Кейс включает в себя:

- Введение в проблему при помощи беседы с обучающимися (приведение жизненных примеров);
- Групповое обсуждение проблемы, поиск путей решения, введение в группу мысли о решении проблемы через разработку электрической схемы и программного кода;
- Разработка принципиальной схемы;
- Сборка колёсного робота, отвечающего необходимым требованиям задания;
- Сборка электрической схемы;
- Составление технического задания на разработку управляющей программы;
- $\checkmark$  Изучение принипов программирования в программной среде Arduino IDE;
- Наглядное представление работы датчиков цвета, освещенности на простых примерах.
- Составление управляющего алгоритма.
- Отладка алгоритма при различных условиях, таких как изменение траектории трассы, наличие различного вида препятствий;
- Тестирование станции при различных параметрах окружающей среды;
- Подготовка к публичной презентации и защите проекта и защита проекта с демонстрацией игрового приложения;
- Подведение итогов, рефлексия

## **Кейс – «робот-манипулятор»**

## **Описание проблемной ситуации**.

Необходимо создать робот-манипулятор на основе отладочной платы Arduino, которы является роботизированной рукой, которая может двигаться в разных направлениях, зажимать предметы. Для сортировки предметов (захвата нужных) исползуется камера технического зрения. В состав кейса входят: сборка конструкции, управление сервоприводами, которые установлены для обеспечения движения в разных плоскостях, работа с камерой технического зрения.

#### **Категория кейса**: углубленный.

**Место кейса в структуре модуля**: Базовый, мотивационный кейс

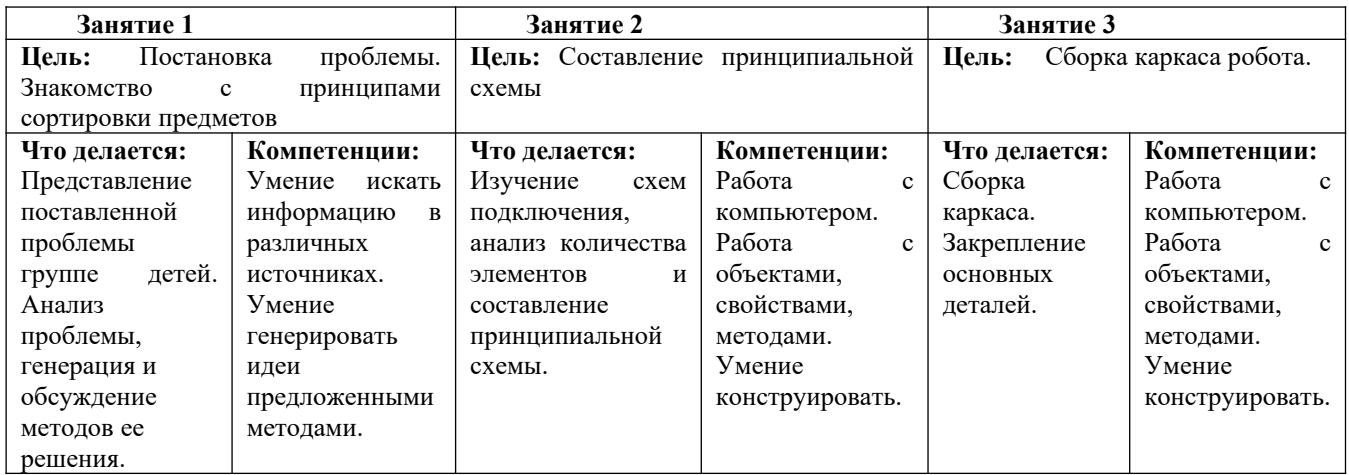

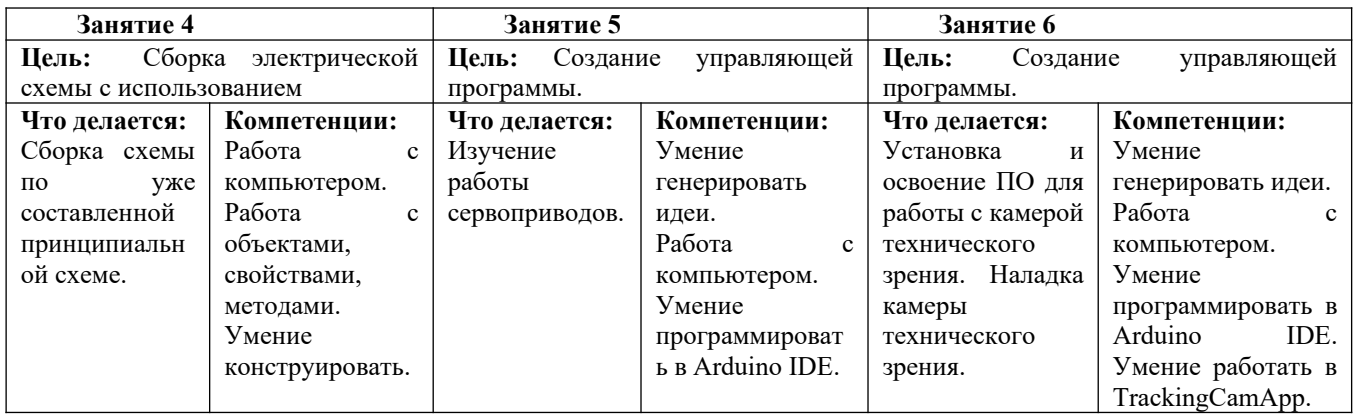

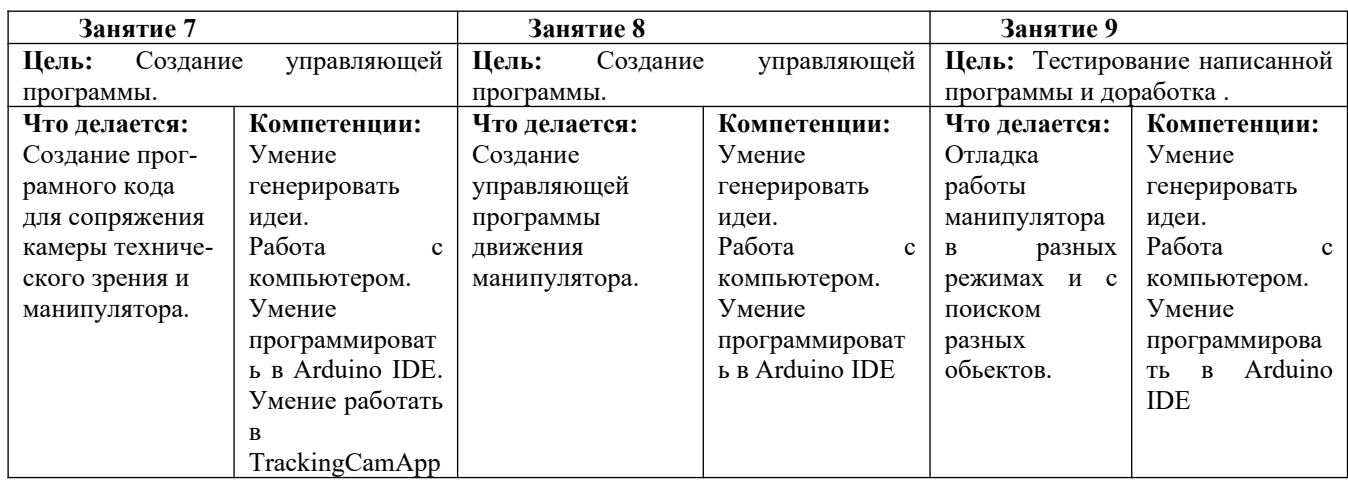

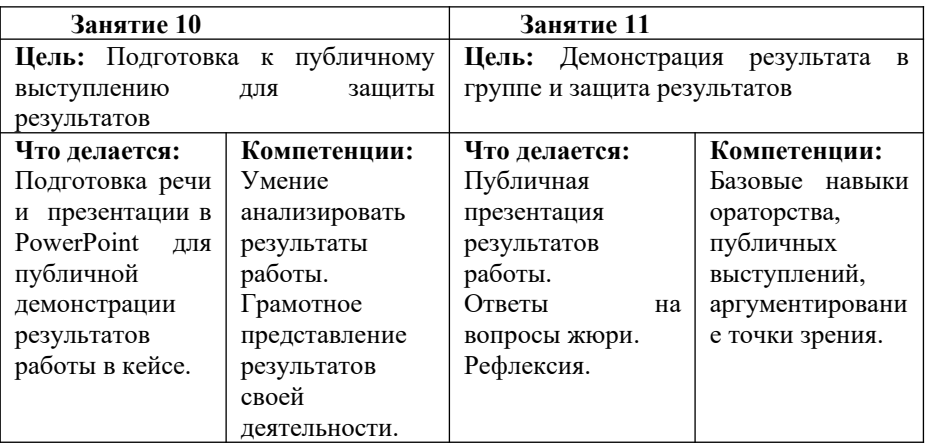

Предполагаемые

образовательные результаты учащихся (артефакты, решения), формируемые навыки (soft и hard skills).

- Развитие аналитического и алгоритмического мышления;
- Понятие алгоритма, последовательного выполнения действий;
- Понятие программы, подпрограммы, цикла, условия;
- Понятие технического зрения;
- Умение конструировать механические объекты.
- $\checkmark$  Умение создавать алгоритмы в в Arduino IDE;
- Умение аргументировать свою точку зрения и отстаивать ее;
- Умение создавать презентации.

Количество учебных часов/занятий, на которые рассчитан кейс (может варьироваться в зависимости от уровня подготовки, условий, и т.д.): 22 часа / 11 занятий

Ограничения

Использование отладочной платы Arduino для управления сервоприводами и сбора информации с камеры технического зрения.

Метод работы с кейсом: Метод проектов

Минимально необходимый уровень входных компетенций:

- Работа с компьютером на уровне начинающего пользователя
- Умение конструировать механические объекты из готовых блоков.

Необходимые расходные материалы и оборудование.

- 1) Персональный компьютер с Windows 7 / 8 / 10;
- 2) Набор Arduino UNO R3 Starter KIT;
- 3) Образовательный робототехнический комплект "СТЕМ Мастерская";
- 5) Набор датчиков и устройств для Arduino;
- 6) Цифровой мультиметр Mastech М 830 В.

## **Список рекомендуемых источников**

- 7. Улли Соммер. Программирование микроконтроллерных плат Arduino/ Freeduino. – СПб. БХВ-Петербург. 2017. 256 с.
- 8. Ревич Юрий. Занимательная электроника– СПб. БХВ-Петербург. 2015. 156 с
- 9. Виктор Петин. Проекты с использованием контроллера Arduino, 2-е издание. – СПб. БХВ-Петербург. 2015. 464 с.

## **Педагогический сценарий (руководство для наставника)**

Кейс представляет собой сборку «робота-манипулятора» и разработку программы для решения проблемной ситуации. Кейс включает в себя:

 Введение в проблему при помощи беседы с обучающимися (приведение жизненных примеров);

- Групповое обсуждение проблемы, поиск путей решения, введение в группу мысли о решении проблемы через разработку электрической схемы и программного кода;
- Разработка принципиальной схемы;
- Сборка конструкции манипулятора, отвечающего необходимым требованиям задания;
- Сборка электрической схемы;
- Составление технического задания на разработку управляющей программы;
- $\checkmark$  Изучение принипов программирования в программной среде Arduino IDE;
- Установка и освоение ПО TrackingCamApp;
- Наладка камеры технического зрения;
- Составление управляющего алгоритма;
- Отладка алгоритма при различных режимах, а также с использованием обьектов разной формы и разного цвета;
- Подготовка к публичной презентации и защите проекта и защита проекта с демонстрацией игрового приложения;
- Подведение итогов, рефлексия